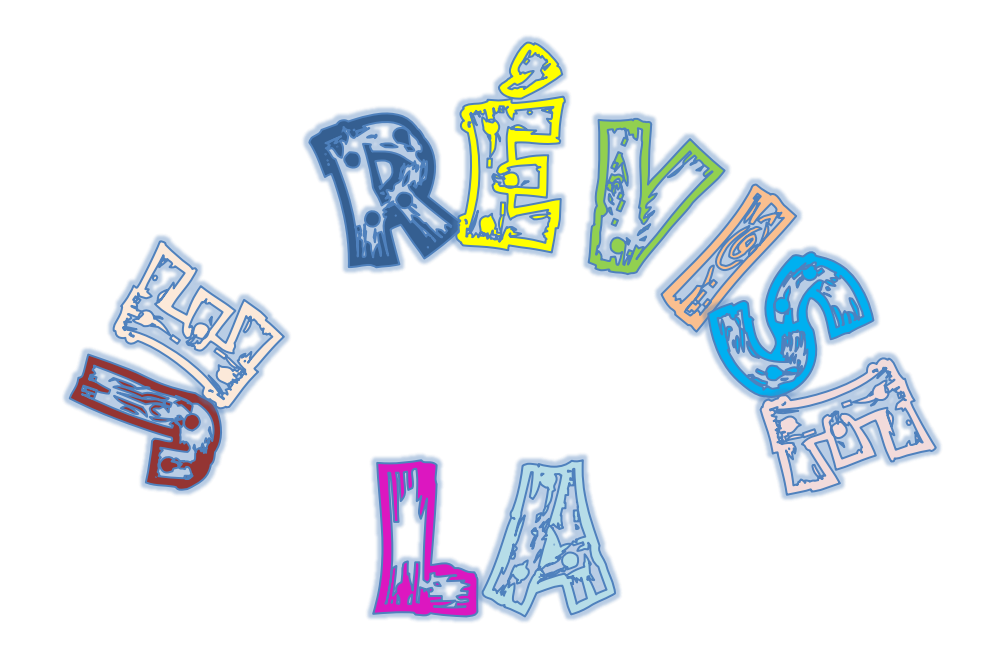

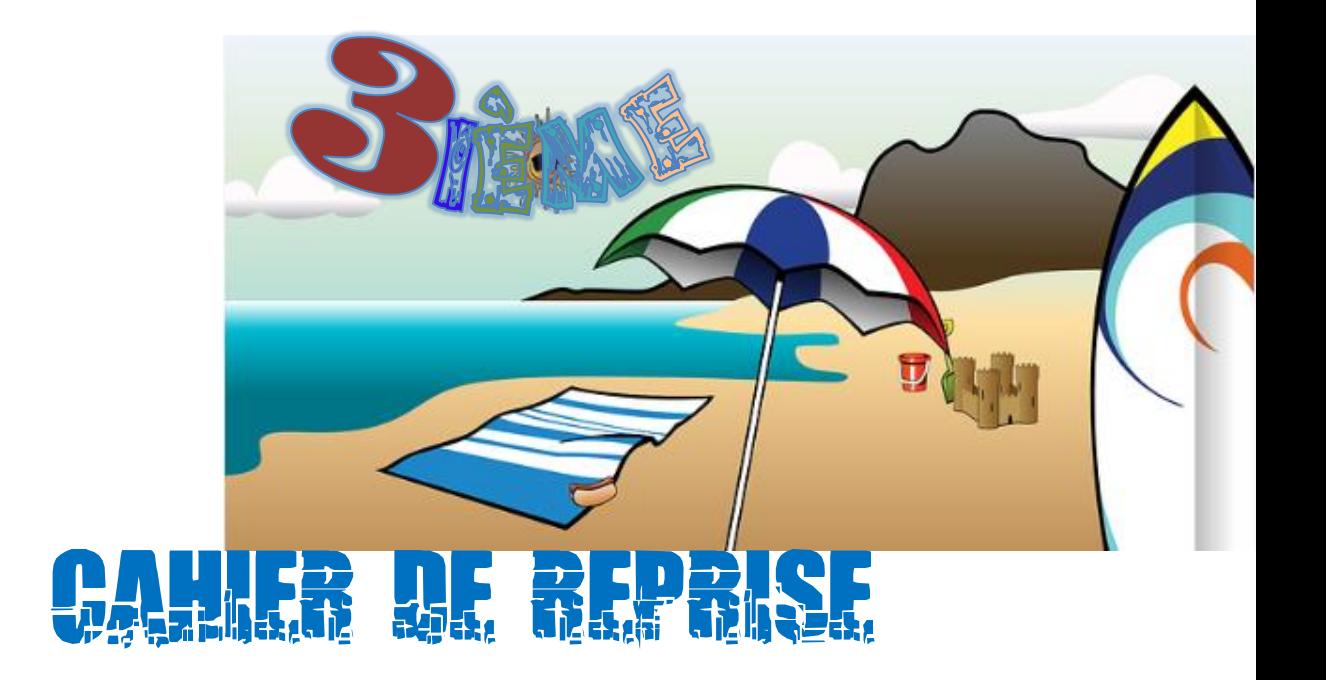

# **Cyril ETZOL**

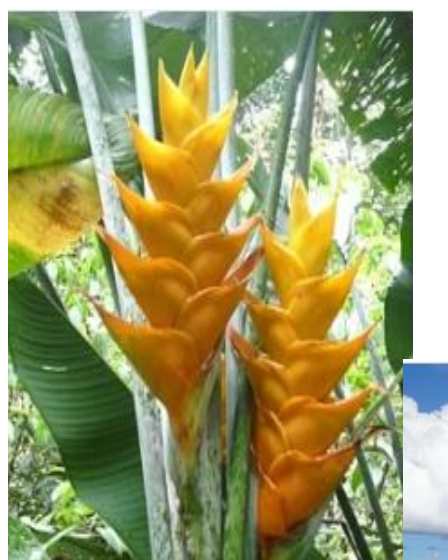

**Sous la direction de Harry CHRISTOPHE IA-IPR de mathématiques**

**Académie de la Guadeloupe**

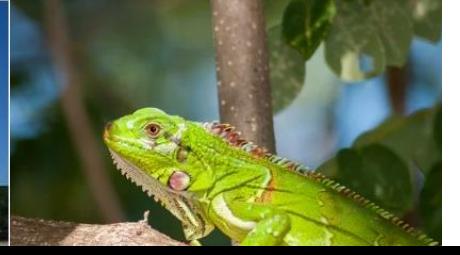

### **Programme de révision pour une entrée en classe de seconde.**

Dans ce cahier de reprise tu trouveras :

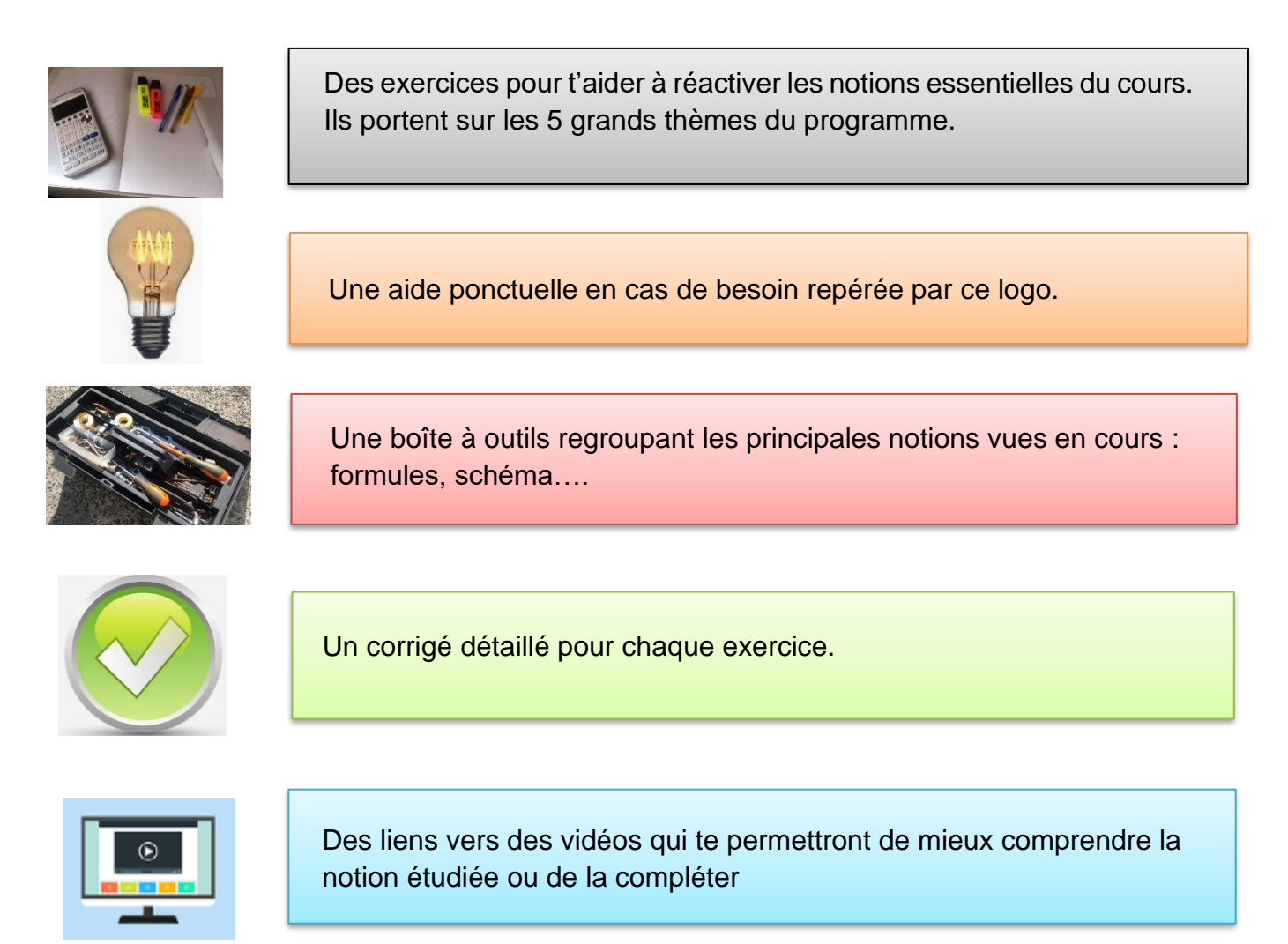

### Contenu :

- **Ce cahier de travail est prévu pour quatre semaines de travail en autonomie. Il aborde les thèmes vus en cours :**
	- **A : nombres et calculs**
	- **B : Organisation et gestion des données**
	- **C : Grandeurs et mesures**
	- **D : Espace et géométrie**
	- **E : Algorithmique et programmation**
- **Chaque semaine tu travailleras au moins deux thèmes à travers des exercices quotidiens.**
- **À la fin de chaque semaine tu auras un défi à relever**
- **Le cahier contient un encart « corrigé » détachable dans lequel un corrigé est proposé pour chaque exercice.**

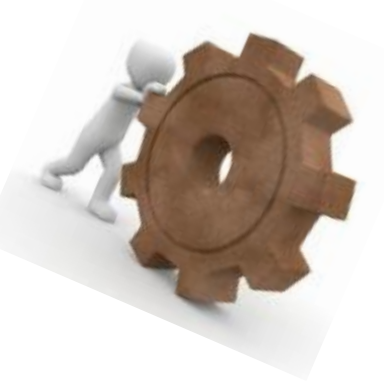

## Conseils à l'attention des élèves

#### Chaque jour :

I

I

I

I

I

I

I

I

I

- **Trouve un endroit calme où** travailler sans être dérangé pendant 30 à 45 minutes ;
- Fais les séances dans l'ordre ;
- Si tu rencontres des difficultés ; réfères-toi au coup de pouce ou à la boîte à outils.
- Si tu as oublié une formule il faudra probablement approfondir et pour cela regarde les vidéos.
- ׇ֖֚֚֬֕ ▪ Tu ne pourras consulter le corrigé qu'après avoir cherché pendant un certain temps.

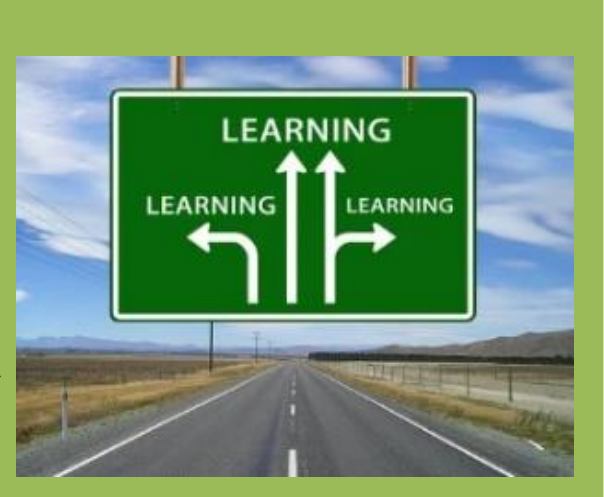

## Conseils à l'attention des parents

֧֪֚֞֝֬֝֬֝֬֝֬֝֬֝

#### Chaque jour :

- Veillez à ce que votre enfant s'installe dans endroit calme où il pourra travailler sans être dérangé pendant 30 à 45 minutes ;
- Récupérez l'encart « Corrigé » ;
- recherche suffisant avant d'aller consulter le corrigé. ▪ Il est important que votre enfant puisse consacrer un temps de
- Cela pourra se faire à n'importe quel moment dans la journée, mais au ▪ Votre enfant aura des vidéos à regarder afin de mieux comprendre. calme.

# SOmmaire

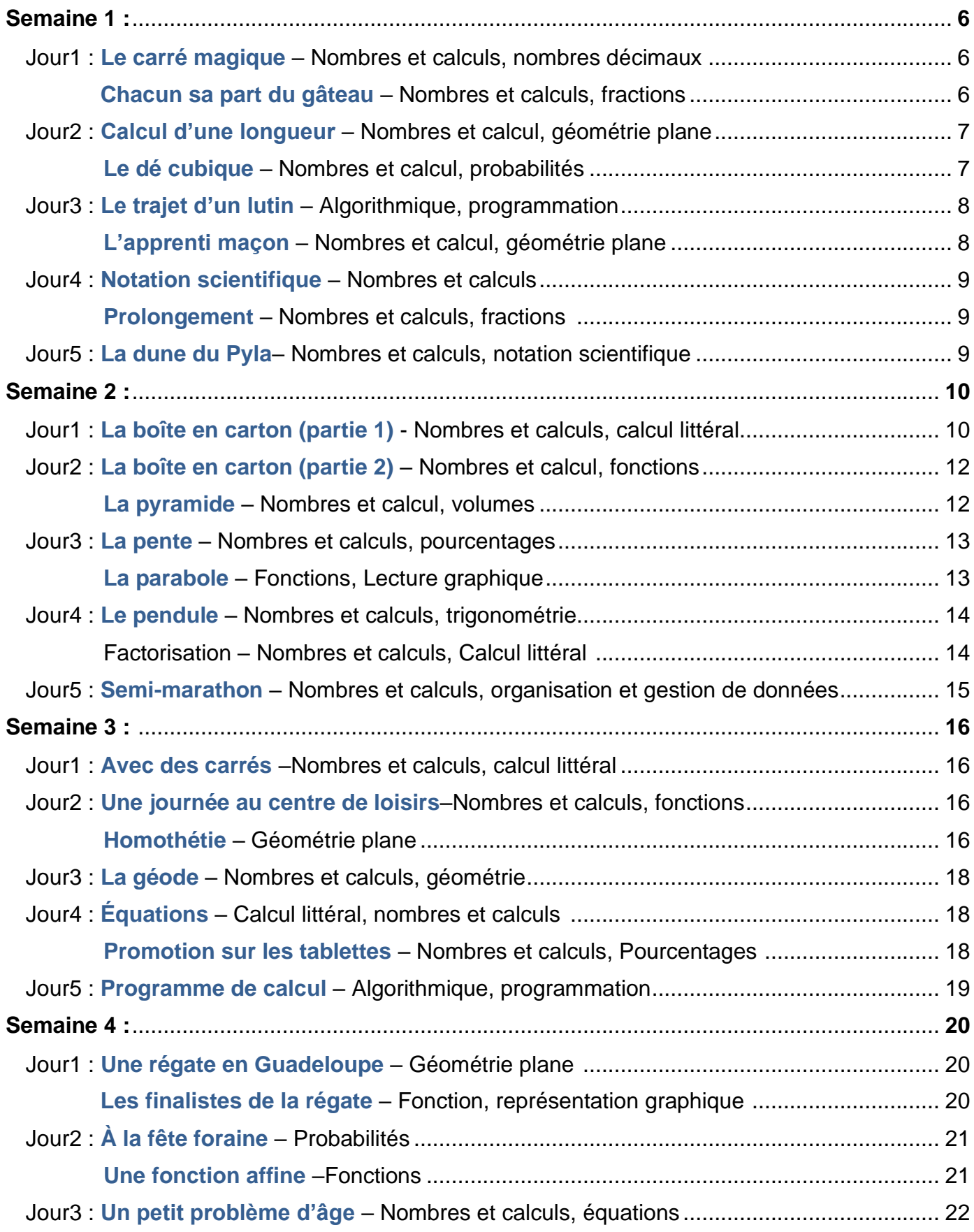

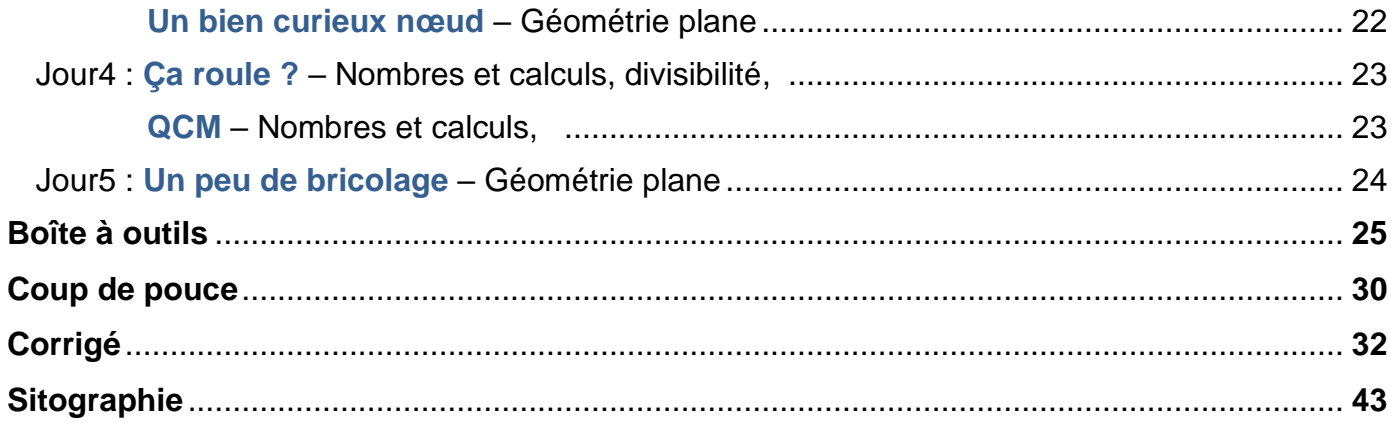

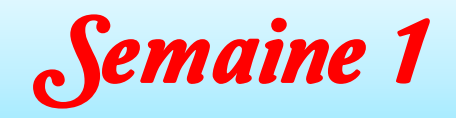

L

L

30 à 45 min

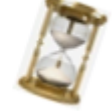

### **Exercice 1 : Carré magique**

Un carré magique pour l'addition est un carré pour lequel la somme des nombres sur chaque ligne, chaque colonne et chaque diagonale sont égales. On peut étendre cette définition à la multiplication en remplaçant « somme » par « produit ».

**Page 30**

Aide Julien à compléter les carrés suivants pour qu'ils soient magiques :

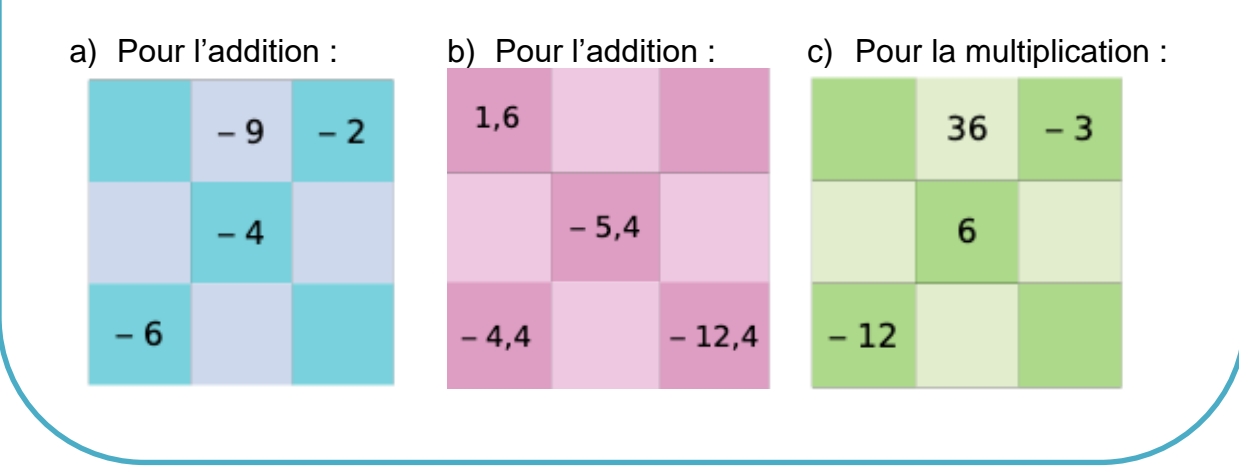

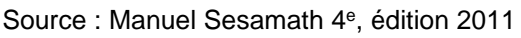

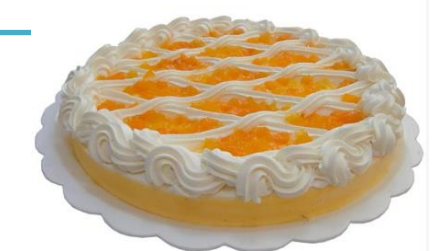

**Page 30**

l **Exercice 2 : Chacun sa part du gâteau**

 Léa partage un gâteau avec ses amis. Elle en donne les deux septièmes à Antoine, puis elle donne les cinq sixièmes du reste à Julie. Aide Léa à déterminer la fraction du gâteau qu'elle a donnée à ses amis.

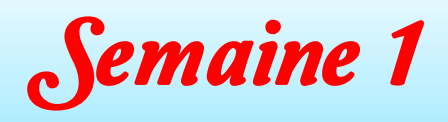

#### j **Jour 2**

í

Ì

ł

## 30 à 45 min

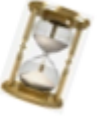

#### **Exercice 1 : Calcul d'une longueur** Ξ

Marion a construit un triangle  $MNP$  rectangle en  $M$  tel que  $NP = 5$  cm et  $MP = 4$  cm.

...<br>Par le calcul, aide Marion à retrouver la longueur MN.

#### ֦ Ī **Exercice 2 : le dé cubique**

 On dispose d'un dé cubique, bien équilibré, dont les six faces, sont numérotées de 1 à 6. On dispose aussi d'un sac contenant six jetons indiscernables au toucher, numérotés de 1 à 6.

 On lance le dé, puis on tire un jeton au hasard dans le sac. On note le numéro de la face supérieure du dé, et le numéro du jeton et on calcule leur somme.

 Karim affirme qu'il y a plus d'une chance sur deux d'obtenir une somme égale à 8. A-t-il raison ? Justifie.

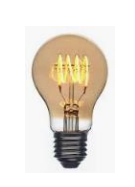

**Page 30**

**Page 30**

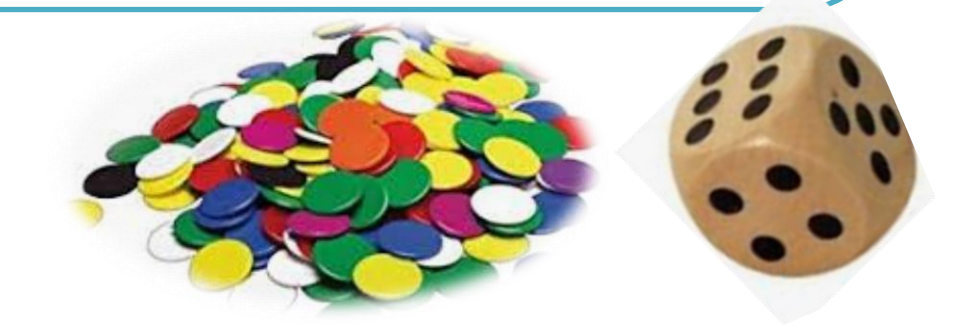

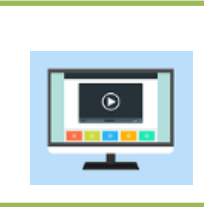

[Https://www.lumni.fr/video/les-des-ne-mentent-jamais-les](https://www.lumni.fr/video/les-des-ne-mentent-jamais-les-probabilites#containerType=folder&containerSlug=simplex-ou-comment-les-maths-nous-simplifient-la-vie)[probabilites#containerType=folder&containerSlug=simplex-ou-comment-les-maths-nous](https://www.lumni.fr/video/les-des-ne-mentent-jamais-les-probabilites#containerType=folder&containerSlug=simplex-ou-comment-les-maths-nous-simplifient-la-vie)[simplifient-la-vie](https://www.lumni.fr/video/les-des-ne-mentent-jamais-les-probabilites#containerType=folder&containerSlug=simplex-ou-comment-les-maths-nous-simplifient-la-vie)

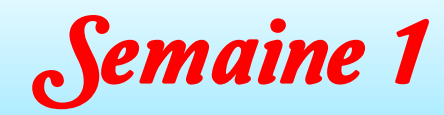

 **Jour 3** l

j

Ĭ

٦

l

i

## **Exercice 1 : Le trajet d'un lutin**

 A l'aide du logiciel Scratch de programmation par blocs, on a réalisé le programme donné sur la capture d'écran suivante.

- 1) Quelle tâche ce programme permet-il au lutin de réaliser ? Explique.
- 2) Transforme ce programme pour qu'il permette de construire un carré de 100 pas de côté.

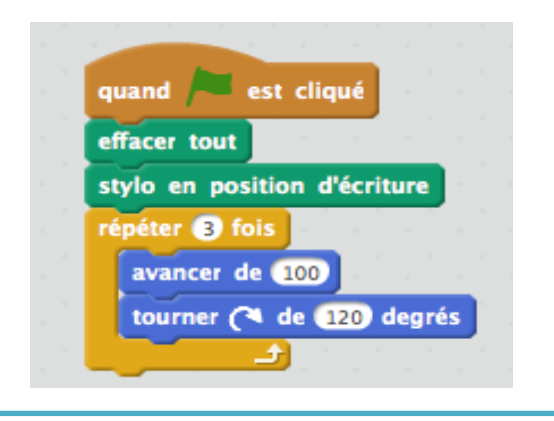

#### J Ĩ **Exercice 2 : L'apprenti maçon**

 Le dessin ci-contre n'est pas à l'échelle.

 Pour apprendre son métier, un apprenti maçon a monté un mur en priques de 0,50 m de nadieur. Sa<br>patronne arrive pour vérifier son travail : elle marque un point B sur le mur à 80 cm du sol et un point A à 60 cm du pied du mur. Elle mesure alors la distance entre les points A et B et obtient 1 m. briques de 0,90 m de hauteur. Sa

 $\overline{a}$ j Ì L'apprenti a-t-il bien construit son mur perpendiculaire au sol ?

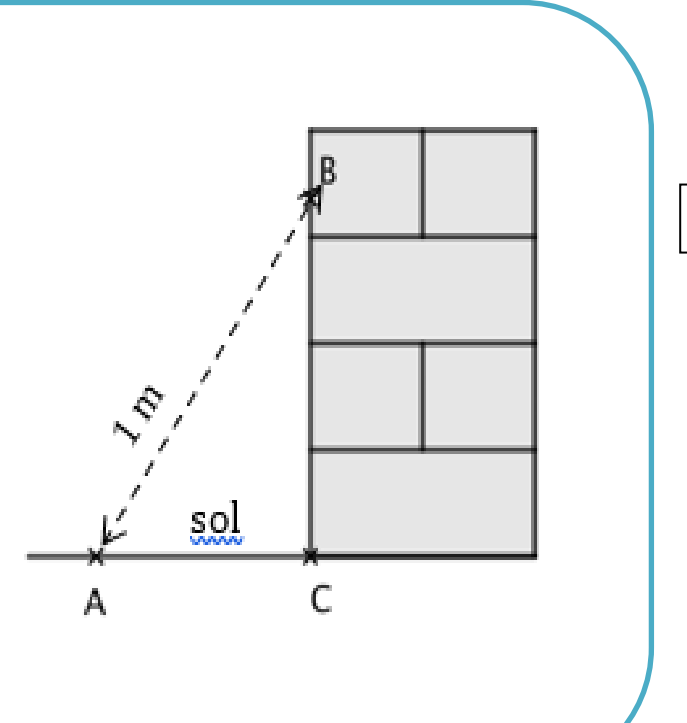

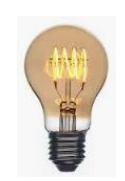

**Page 30**

30 à 45 min

**Page 30**

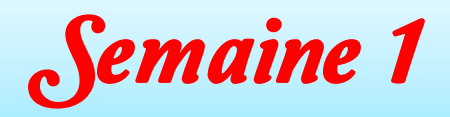

#### i **Jour 4**

İ

i

#### J Ï **Exercice 1 : Notation scientifique**

Déterminer la notation scientifique de chacun des nombres suivants :

365 ; 0,009 2 ;  $15,6 \times 10^{2}$ 

#### L **Exercice 2 : Prolongement**

 Calcule en détaillant les étapes et donne le résultat sous forme d'une fraction .<br>. irréductible :

$$
A = \frac{11}{3} - \frac{8}{3} \div \left(\frac{-16}{5}\right); B = \frac{1 - \frac{3}{2} + \frac{9}{7}}{\frac{5}{4} - \frac{1}{3}}
$$

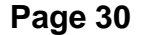

#### **Jour 5**

Ï

L

#### **La dune du Pyla**

d'Europe. Elle est constituée de  $60 \times 10^6$   $m^3$  de sable. Le volume moyen d'un grain de sable est de 10<sup>−3</sup>  $mm^3$  de grains de sable qui forment la dune du Pyla. La dune du Pyla est la plus haute dune de sable Déterminer l'écriture scientifique du nombre approximatif

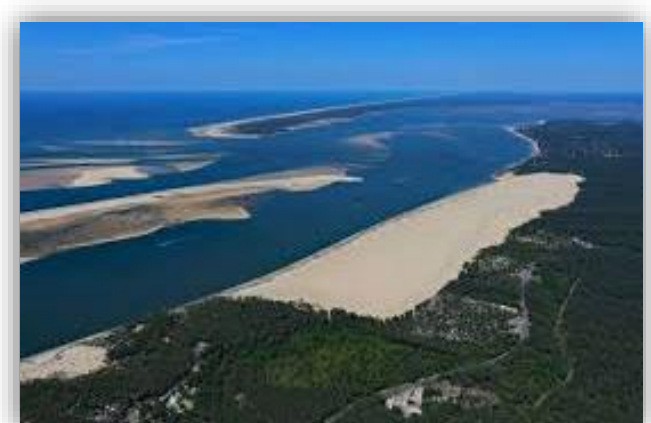

 **Dune du Pyla, France**

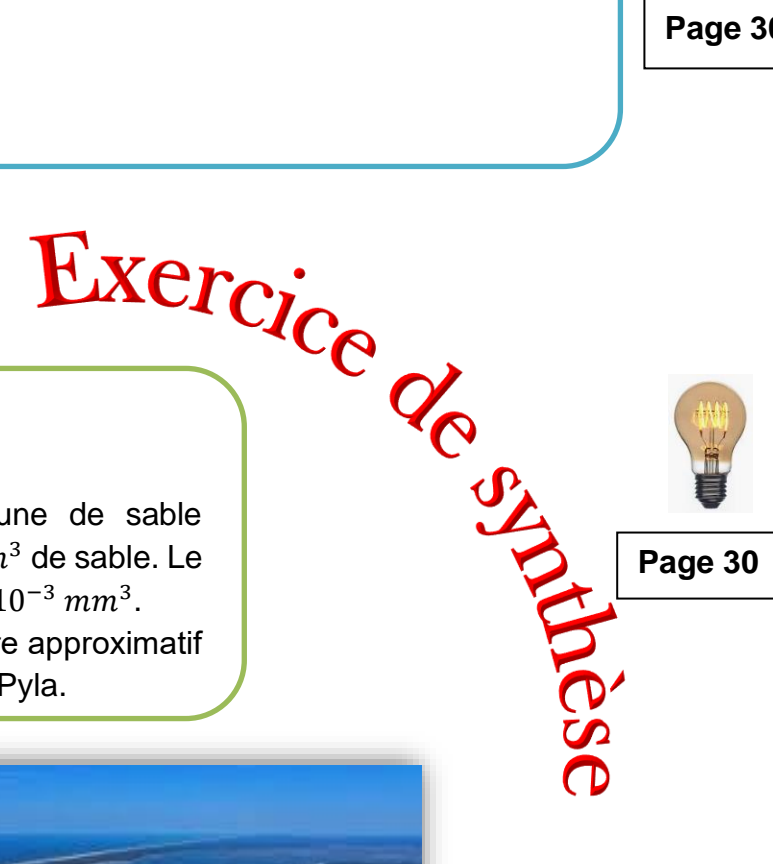

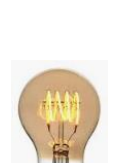

**Page 30**

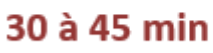

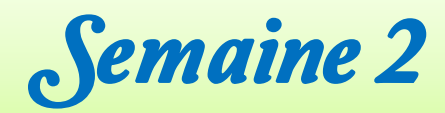

### i **Jour 1**

i

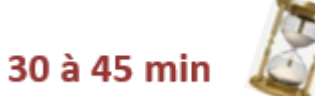

**Dans les deux exercices suivants, tu vas utiliser une fonction pour modéliser une situation et déterminer le volume maximal d'une boîte ouverte en forme de pavé droit.**

On veut fabriquer une boîte sans couvercle à partir d'une feuille au format A4 (L =29,7 cm ;  $l = 21$ cm).

On part pour cela d'une feuille A4 dont on enlève à chaque coin un carré de côté x cm, comme sur le schéma ci-dessous.

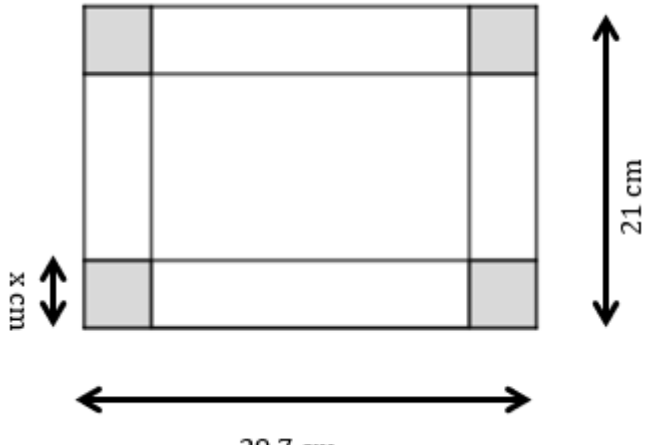

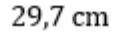

On a ainsi un patron dont on replie les faces latérales pour obtenir la boîte voulue. On cherche les valeurs de x pour lesquelles le volume de la boîte sera le plus grand possible.

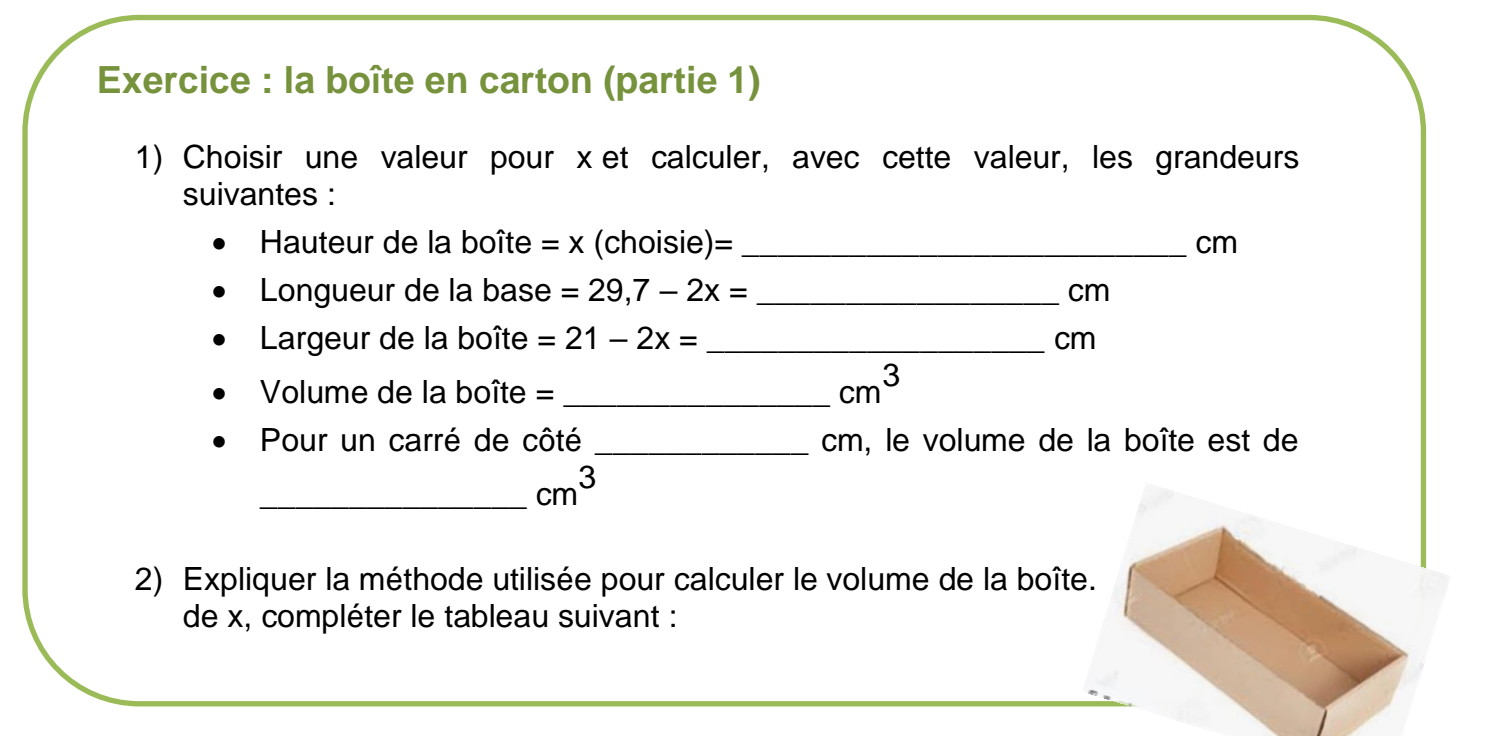

3) En raisonnant de même pour différentes boîtes sur ce modèle, correspondant à différentes valeurs de x, compléter le tableau suivant :

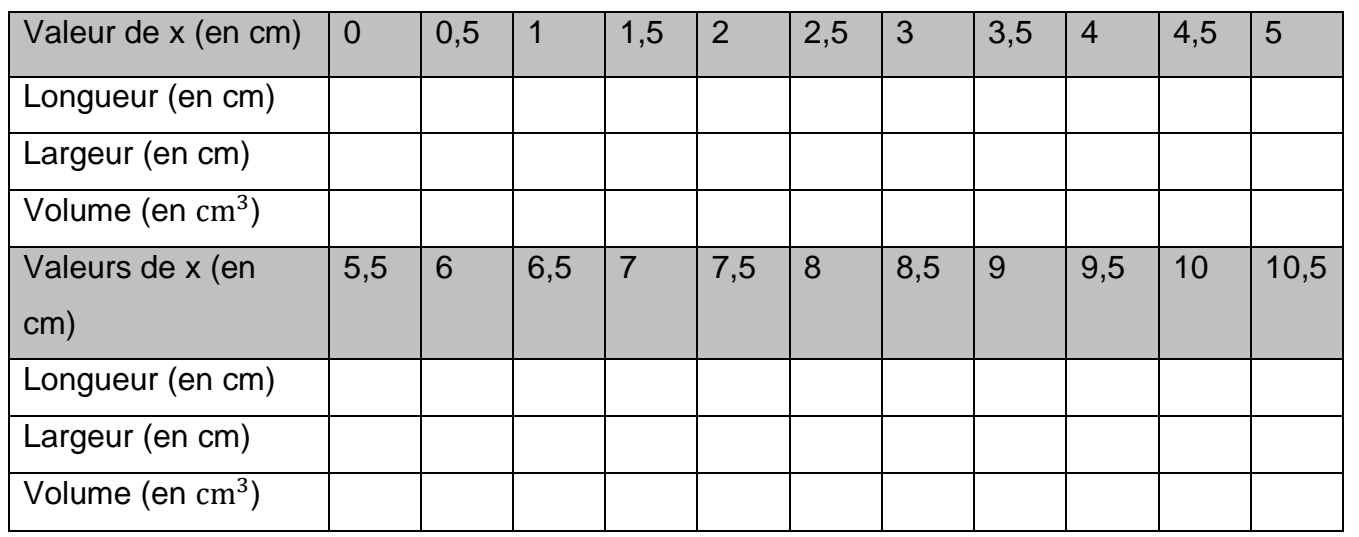

#### 4) Existe-t-il une valeur de x pour laquelle le volume semble maximal ?

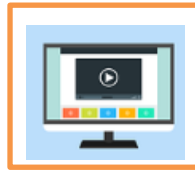

ł

١

[https://www.lumni.fr/video/introduction-de-la-notion-de](https://www.lumni.fr/video/introduction-de-la-notion-de-fonction#containerType=folder&containerSlug=mathematiques-brevet)[fonction#containerType=folder&containerSlug=mathematiques-brevet](https://www.lumni.fr/video/introduction-de-la-notion-de-fonction#containerType=folder&containerSlug=mathematiques-brevet)

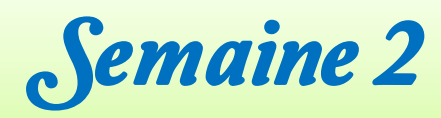

Ï

j

l

i

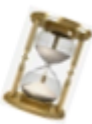

### **Exercice 1 : La boîte en carton (partie 2)**

 Dans un repère, placer les points représentant le volume de la boîte en fonction de x à partir du tableau réalisé pour l'exercice page 12.

 Sur l'axe des abscisses, indiquer les valeurs de x en prenant 1 cm pour représenter 0,5 cm, et sur l'axe des ordonnées, indiquer le volume de la boîte, en cm<sup>3</sup>, en prenant 1 cm pour représenter 50 cm<sup>3</sup>.

Vérifier que le volume maximal est d'environ 1 128 cm<sup>3</sup> et déterminer graphiquement pour quelle valeur de la hauteur x ce volume est atteint.

### **Exercice 2 : La pyramide**

 Une pyramide régulière à base carrée de côté 2 cm a une hauteur de 3 cm.

 On coupe la pyramide par un plan parallèle à sa base, passant par le point de la hauteur situé à 1 cm du sommet principal. On obtient alors deux morceaux : un tronc de pyramide et une petite pyramide.

 1) Quelle est la nature de la section plane obtenue ? Quelles sont ses dimensions ?

 puis celui de la petite pyramide. 2) Déterminer le volume de la grande pyramide,

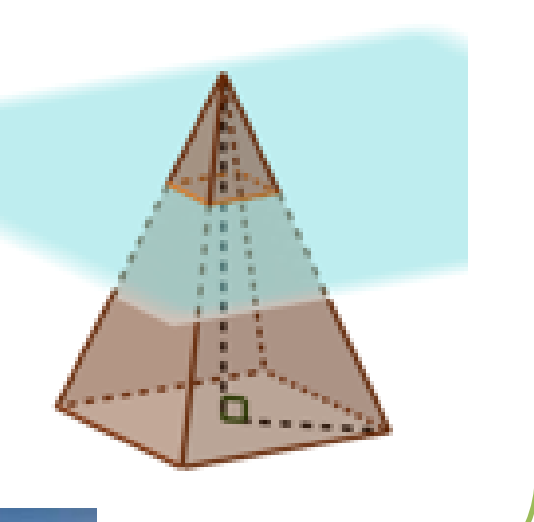

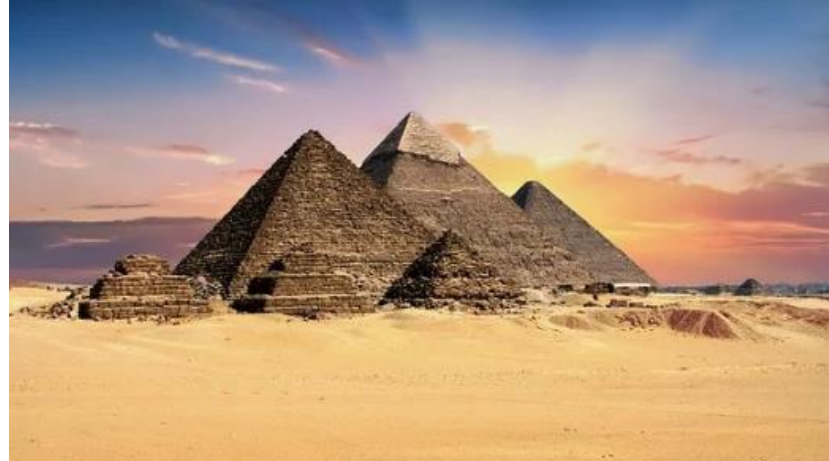

Pyramides de Gizeh, Égypte.

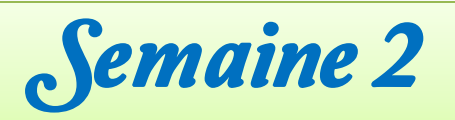

#### i **Jour 3**

í

ł

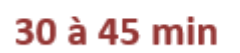

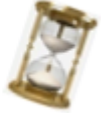

#### l, Ï **Exercice 1 La pente**

 Une pente à 15 % est une pente pour laquelle, lorsqu'on parcourt de 15 m (voir schéma). La pente est l'angle entre la route et l'horizontale. horizontalement 100 m, le dénivelé est parfois donnée en degrés comme

 Calculer l'angle que fait la route avec l'horizontale dans une pente à 15 %.

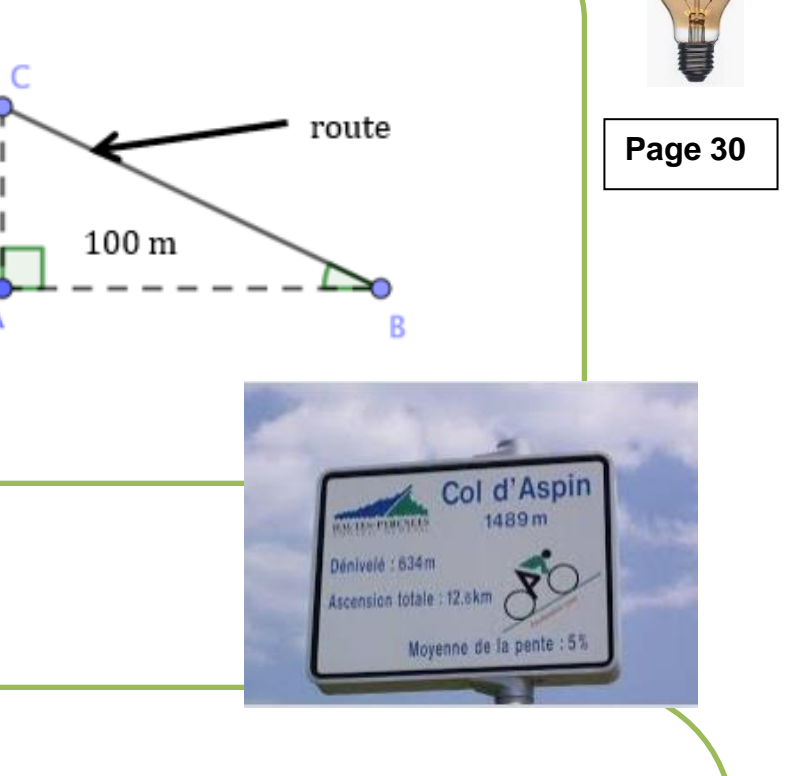

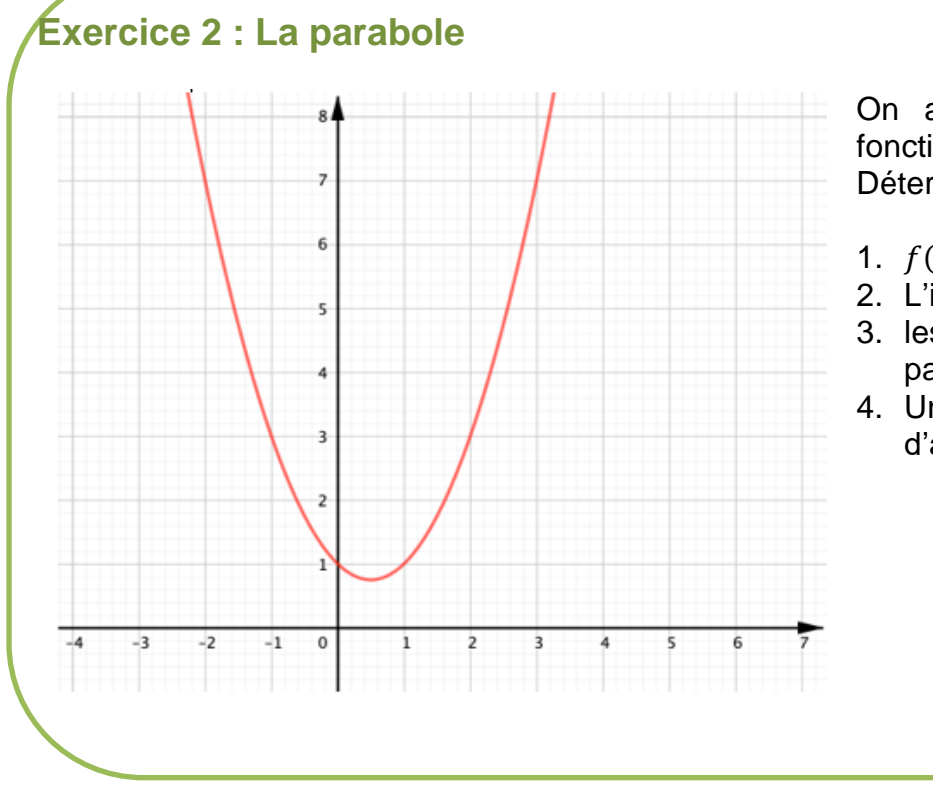

On a représenté ci-contre une fonction  $f$ . Déterminer graphiquement :

- 1.  $f(0)$ ;
- 2. L'image de 3 par  $f$ ;
- 3. les antécédents éventuels de 3 par  $f$  ;
- 4. Un nombre qui n'a pas d'antécédent par  $f$ .

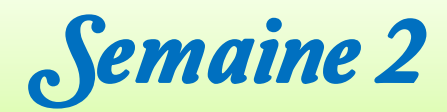

i

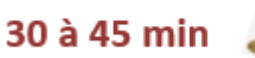

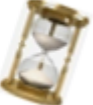

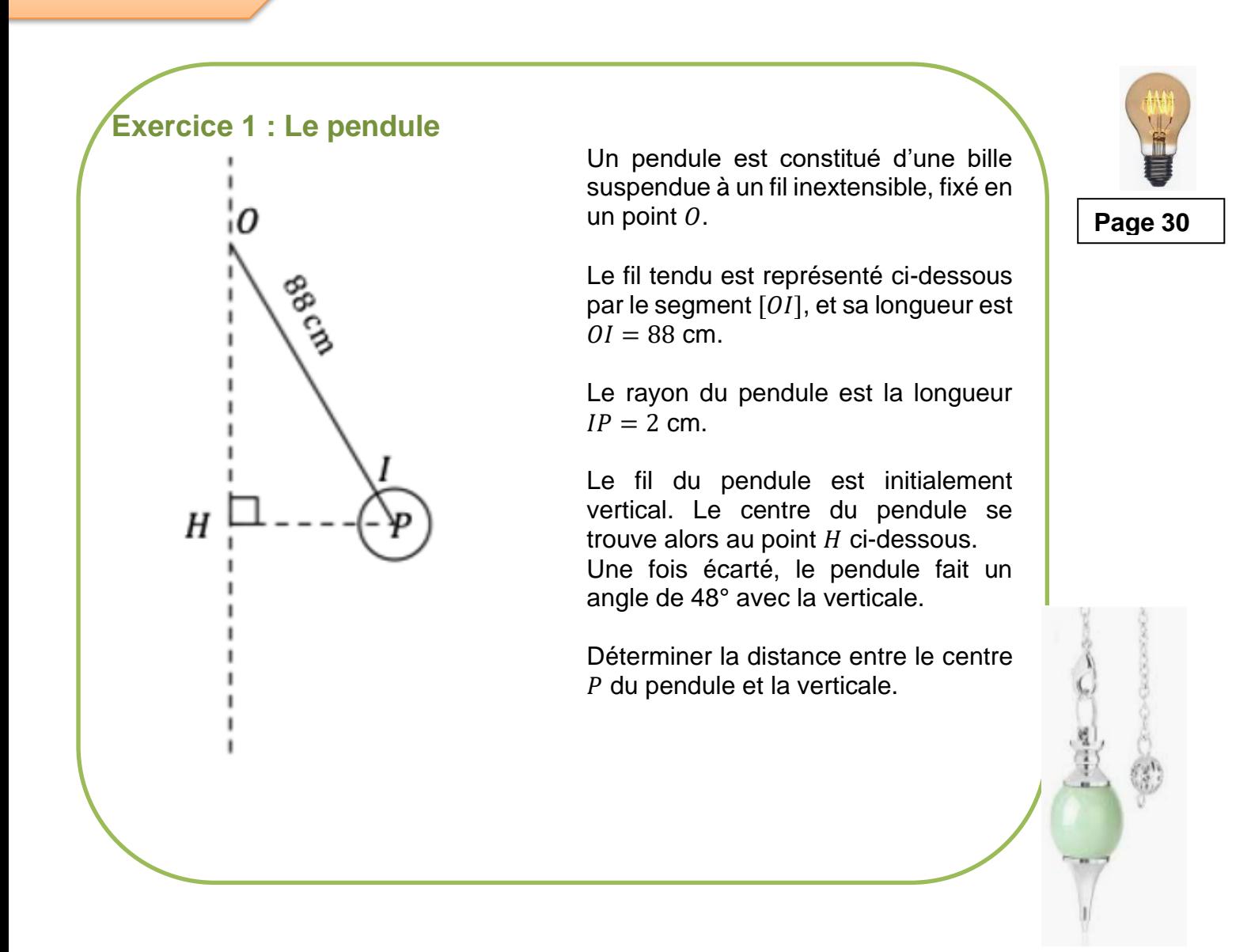

### **Exercice 2 : Factorisation**

Factoriser les expressions suivantes :

a) 
$$
5x + 5
$$
;

f

Ì

- b)  $15k^2 + 2k$ ;
- c)  $(a+1)^2 + 2(a+3)(a+1)$ ;
- d)  $(a+2)^2 25$ .

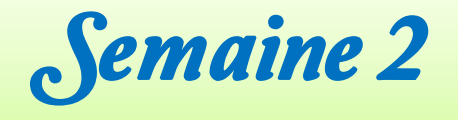

Ĩ

i

í

j

#### **Le semi-marathon** Ĭ

 Quinze amis ont participé à un semi-marathon. Les performances des coureurs sont résumées dans le diagramme bâton ci-dessous.

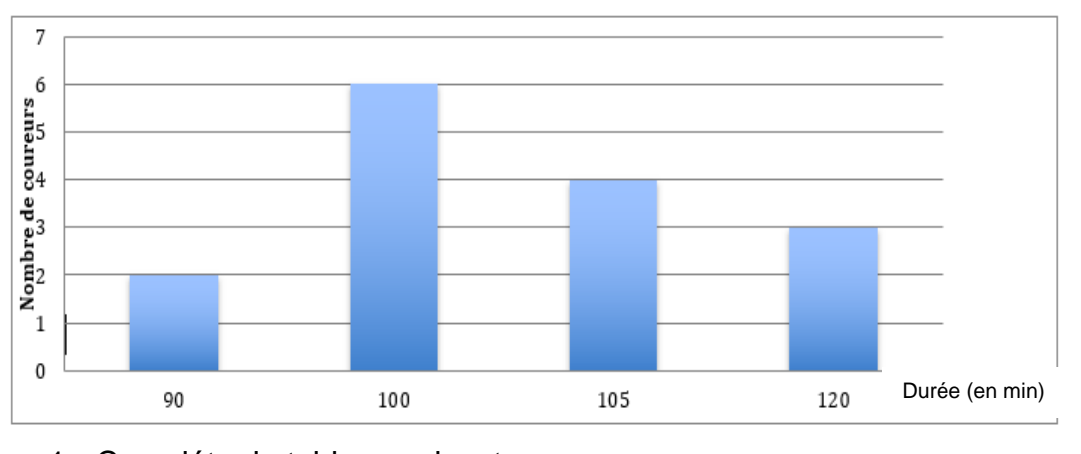

1. Compléter le tableau suivant :

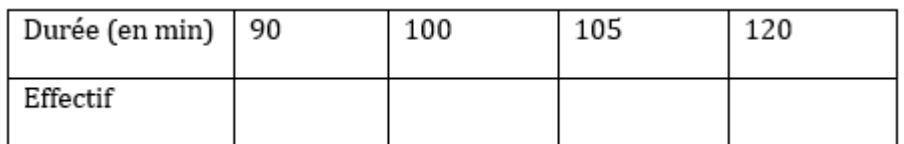

- 2. Déterminer une médiane de la série et donner l'interprétation de celle-ci.
- 3. Quel est le pourcentage de coureurs qui ont un temps de course supérieur ou égal à 100 minutes ?
- 4. On suppose que les 9 premiers kilomètres sont en montée ; les autres sont en descente.

Paul a parcouru les 9 premiers kilomètres en 40 minutes et les 12 autres kilomètres en 50 minutes.

Calculer la vitesse moyenne de Paul en montée, en descente puis sur le parcours complet.

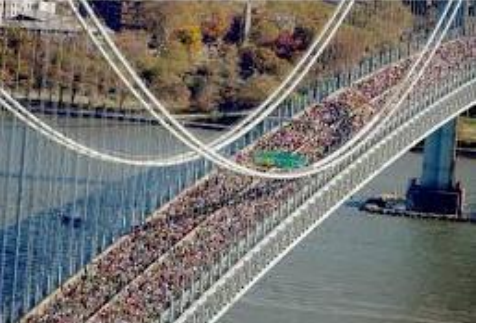

Marathon de New-York

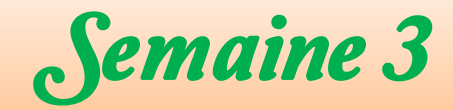

 **Jour 1** Ī

ł

Ϊ

 $\overline{a}$ 

Ī

L

ł

### **Exercice : Avec des carrés**

 Leïla affirme que le carré de la somme de deux nombres est égal à la somme des carrés de ces deux nombres. A-t-elle raison ? Pourquoi ?

30 à 45 min

**Page 30**

 **Jour 2** ֦

### **Exercice 1 : une journée au centre de loisirs**

Dans un centre de loisirs, le tarif consiste à payer chaque journée 20 euros.

1) Soit  $p$  la fonction qui au nombre  $n$  de journées associe le prix à payer, en euros. Montrer à l'aide de l'expression algébrique de  $p$  qu'il s'agit d'une fonction linéaire dont on précisera le coefficient.

2) a) Calcule  $p(6)$ .

 $\overline{a}$ 

i

Ī

- b) Que représente ce nombre pour le client ?
- 3) Antoine est un client qui a payé ses activités de loisirs 340 €.
- a) Quel est l'antécédent de 340 par la fonction  $p$  ? Justifier.
- b) Que représente ce nombre par rapport à la situation ?

### **Exercice 2 : Homothétie**

Dans chacun des cas suivants, dis si la figure  $F_2$  est l'image de la figure  $F_1$  par une homothétie de centre I.

Si oui, précise le rapport de l'homothétie.

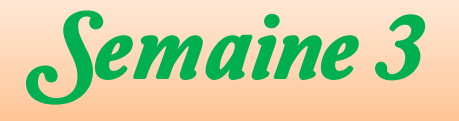

Ï

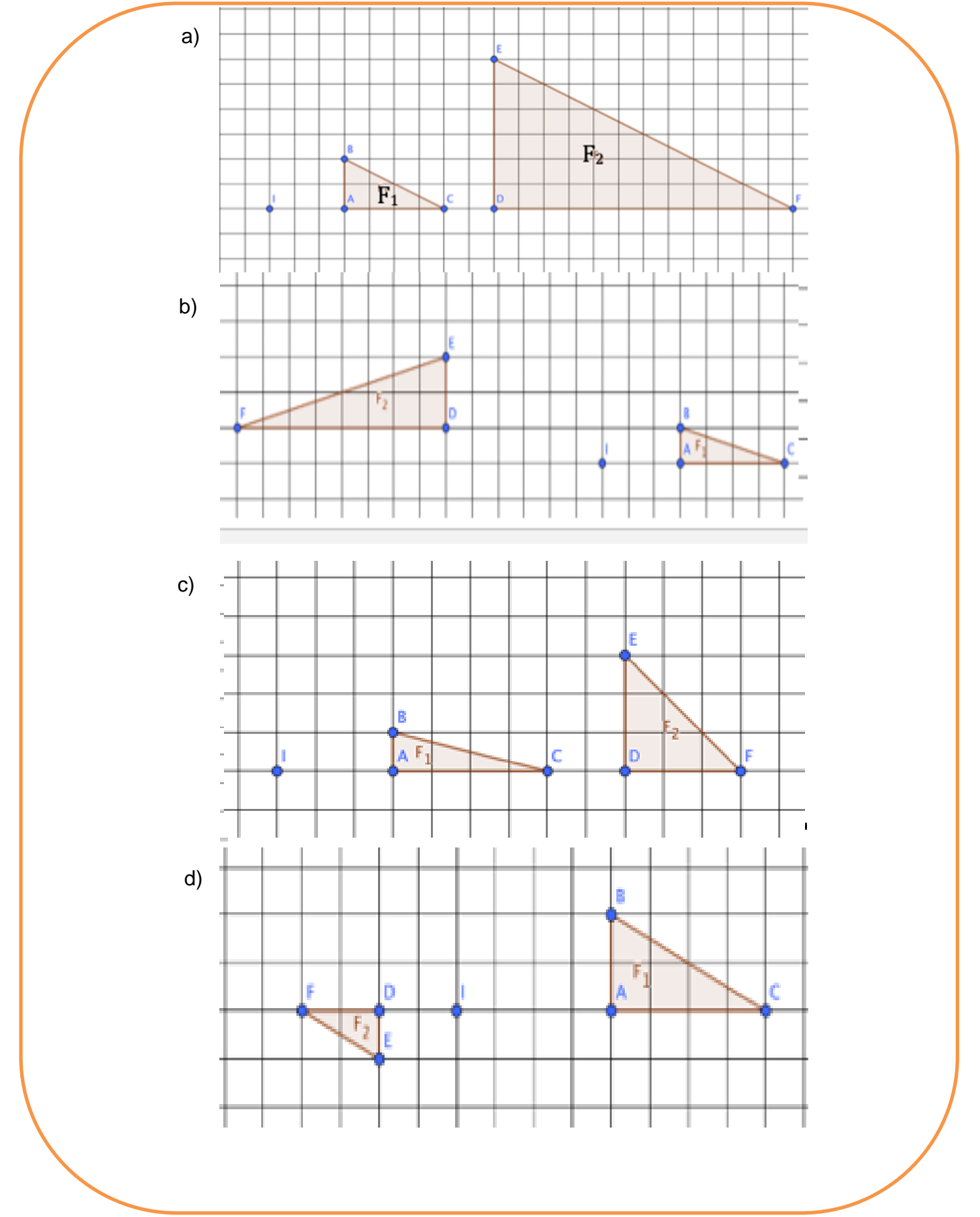

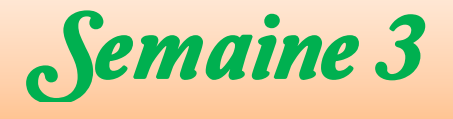

Ï

 $\overline{a}$ 

Ī Ĩ

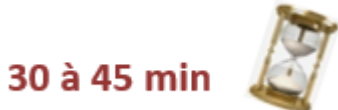

#### í Ī **Exercice : La géode**

 En voyage à Paris, Sloan visite le parc de la Villette et va au cinéma. La .<br>Géode est une salle de cinéma en forme de sphère de 36 m de diamètre. La partie visible au-dessus du sol est une calotte sphérique de 29 m de hauteur.

- 1) Quelle est la nature de la section de la sphère avec le plan du sol ?
- 2) Calcule la surface au sol de ce bâtiment.

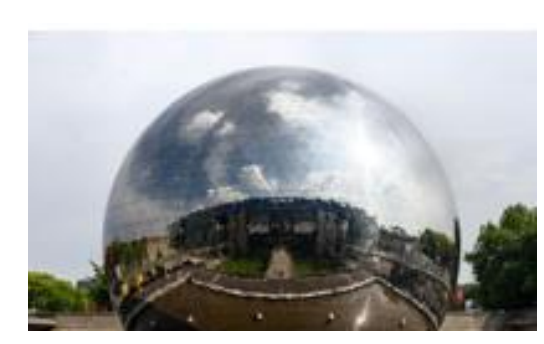

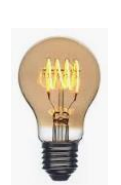

**Page 30**

Source : D'après Hatier, *Maths, Manuel de cycle*, cycle 4, collection Dimensions, édition 2016

### **Jour 4**

f

Ī

j

#### j **Exercice 1 : Équation**

 Joël affirme que −2 est solution de l'inéquation  $4x + 1 > x + 2$ . **Joël a-t-il raison ? Justifie. Trouve toutes les solutions de l'inéquation.** 

### **Exercice 2 : Promotion sur les tablettes**

 Une tablette tactile coûte 450 €, après avoir subi une réduction de 25 % sur son prix d'avant les soldes. Retrouve son prix initial.

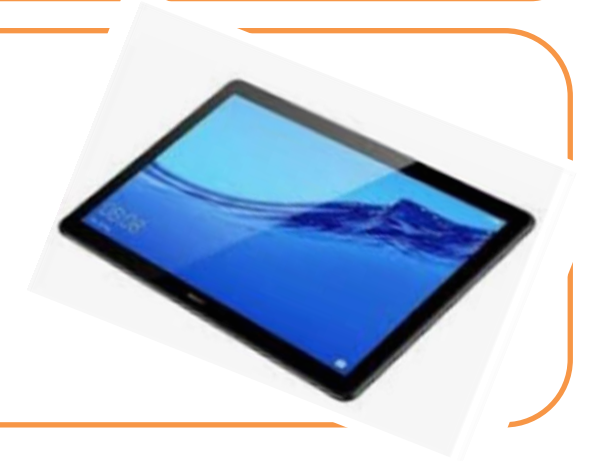

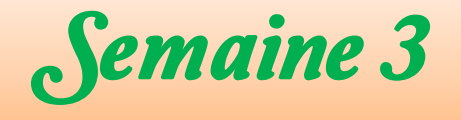

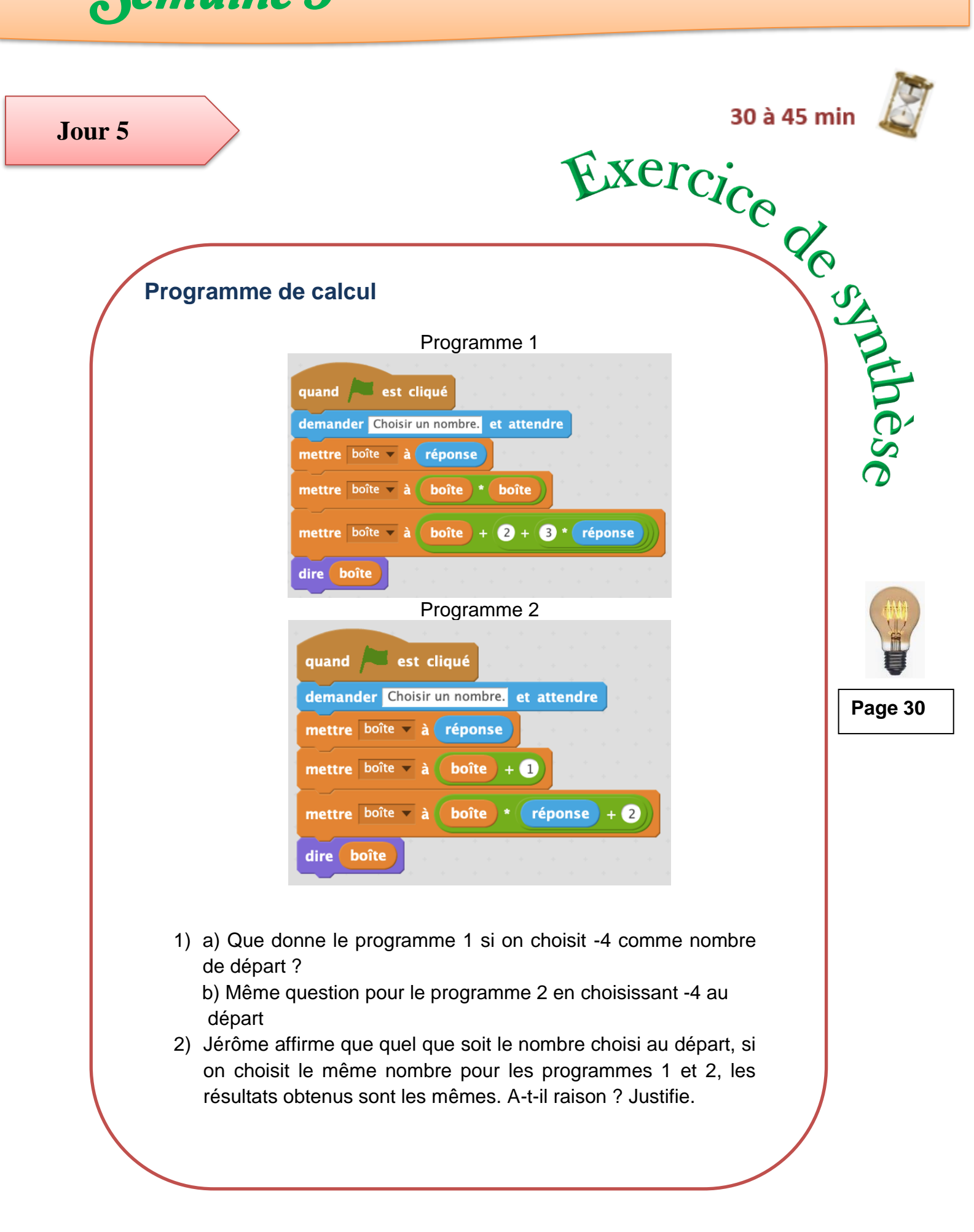

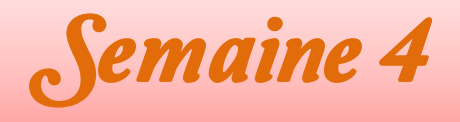

l

l

Ï j

### **Exercice 1 : Une régate en Guadeloupe**

 Les bateaux qui participent à la régate doivent suivre le parcours suivant, fléché sur la figure ci-dessous. Le dessin n'est pas à l'échelle.

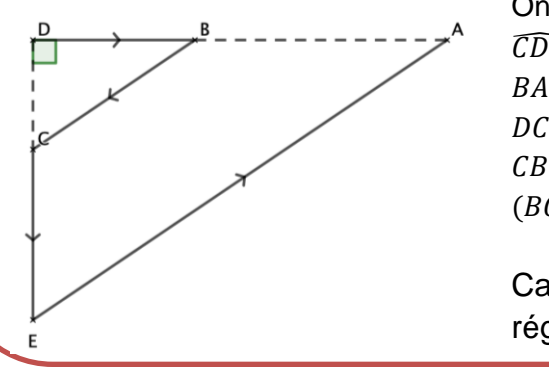

On donne :  $\widehat{CDB} = 90^\circ$ :  $BA = 26 km$ :  $DC = 6 km$ :  $CB = 10 km ;$  $(BC)$  et  $(EA)$  sont parallèles.

Calcule la longueur de la régate.

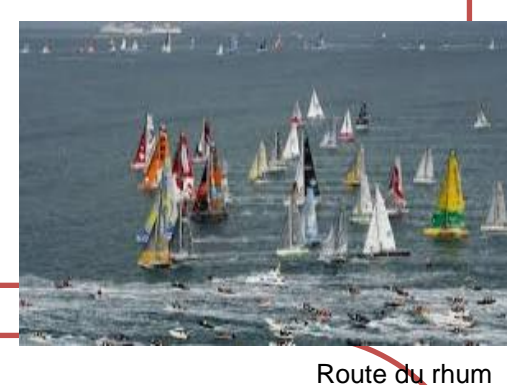

30 à 45 min

#### í **Exercice 2 : Les finalistes de la régate**

 Nathan et Mathilde ont été finalistes de la régate. Les courbes ci-dessous donnent, pour chacun d'eux, la distance parcourue sur une portion de la course en fonction du temps.

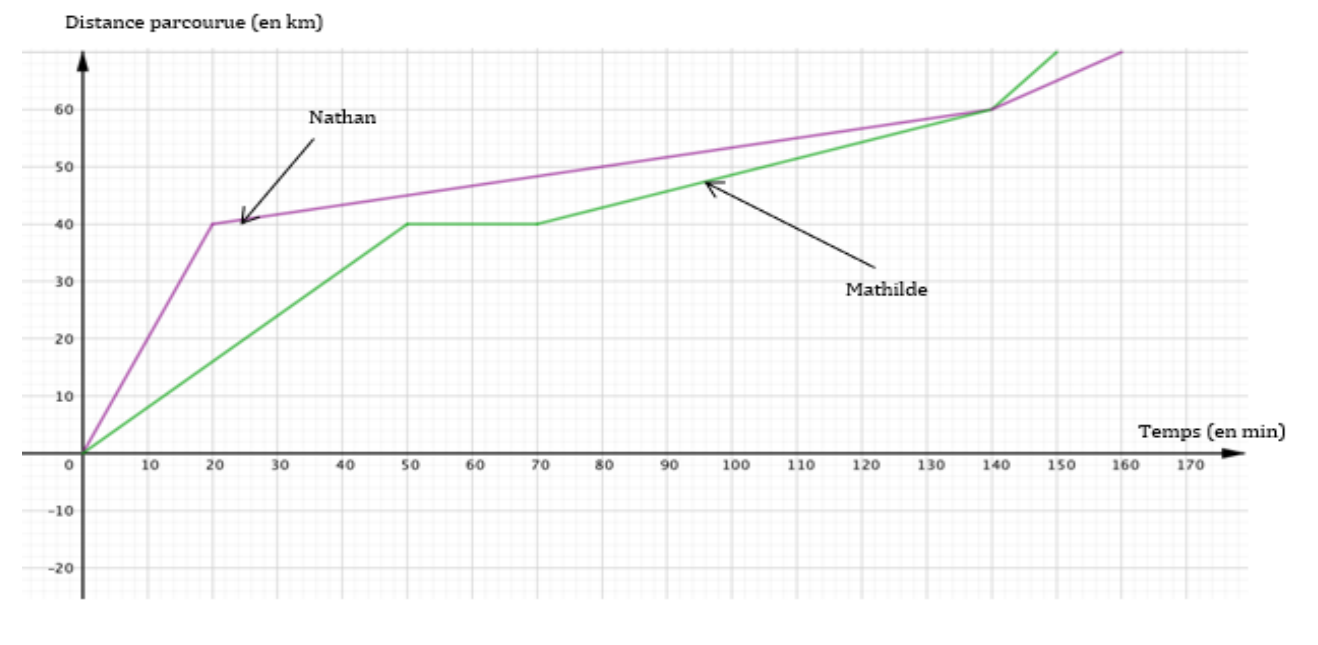

- 1) Que s'est-il passé pour le parcours de chacun entre la  $50^{\circ}$  et la  $70^{\circ}$  minute de course ?
- 2) Qui était en tête au bout d'1h30 de course ?

j

3) Y a-t-il des moments de la course où un finaliste a dépassé l'autre ? Si oui, précise qui et quand.

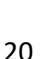

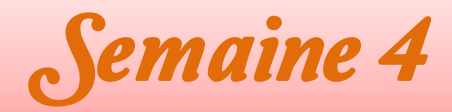

#### **Jour 2** ֦

j

Ī

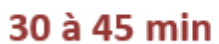

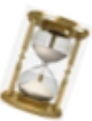

#### ł **Exercice 1 : À la fête foraine**

 Suite à la régate, Nathan va à une fête foraine. Dans l'un des jeux de cette fête, un sac opaque contient des boules indiscernables au toucher. Le jeu débute par le tirage d'une boule au hasard, dont on lit le numéro.

Voici un schéma des boules contenues dans ce sac

- 1) Quelle est la probabilité d'obtenir 1 ?
- 2) Quelle est la probabilité d'obtenir un nombre impair ?
- 3) Après le tirage, on remet la boule obtenue dans le sac, puis on effectue un second tirage. On gagne si on a obtenu deux nombres pairs successifs.

Quelle est la probabilité de gagner ?

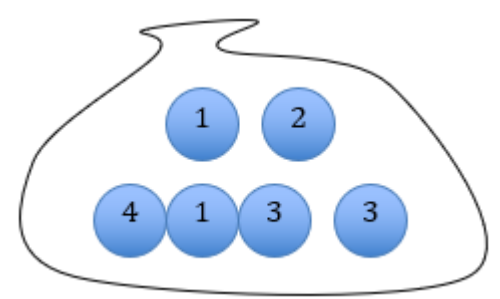

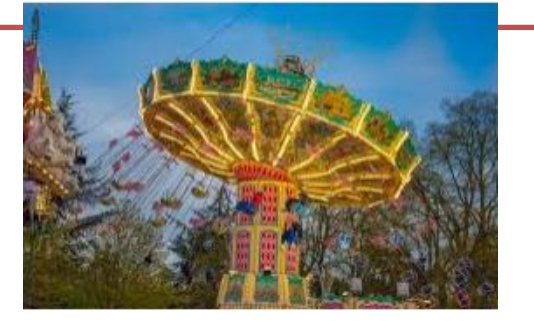

La foire du Trône, Paris

#### l **Exercice 2 : Une fonction affine**

J Soit  $u$  la fonction définie pour tout nombre relatif  $x$  par :

$$
u(x)=2x+3.
$$

Détermine l'image de 4 par la fonction  $u$ . Détermine l'antécédent de  $-7$  par la fonction  $u$ .

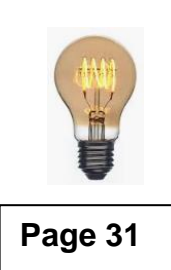

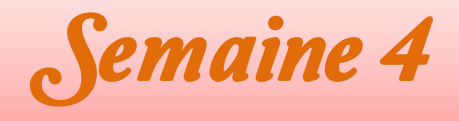

Ī

Ī

֦

l

j

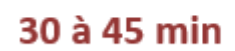

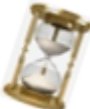

## **Exercice 1 : Un petit problème d'âge**

ľ Dans combien d'années l'âge d'Elodie sera-t-il le double de celui de Marc ? Aujourd'hui, Marc a 11 ans et Elodie 26 ans.

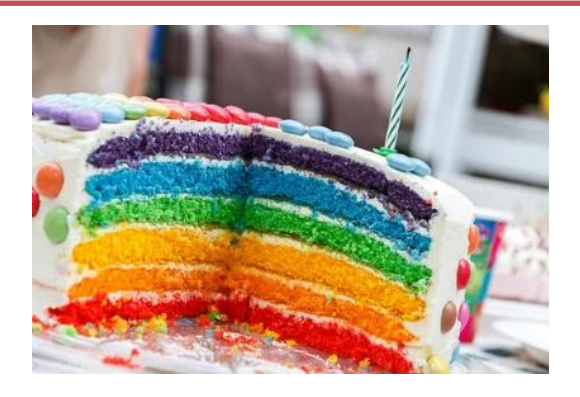

#### J **Exercice 2 : Un bien curieux nœud**

 $\overline{\phantom{a}}$ ., Sur la figure ci-dessous, qui n'est pas à l'échelle, les droites  $(DF)$  et  $(CE)$  sont sécantes en  $O$ . L'unité de longueur est le centimètre.

 $\overline{\phantom{a}}$  $\overline{\phantom{a}}$ Démontre que les droites  $(EF)$  et  $(CD)$  sont parallèles. De plus, on donne  $OE = 5$ ;  $OC = 2$ ;  $OF = 7.5$ ;  $OD = 3$ .

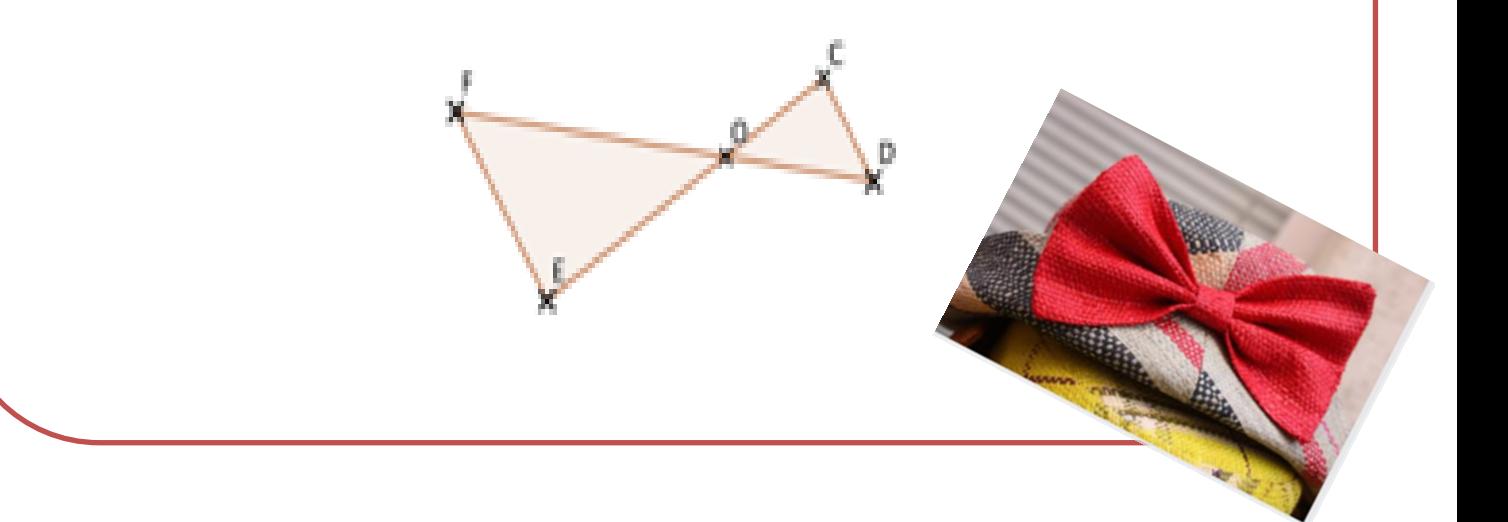

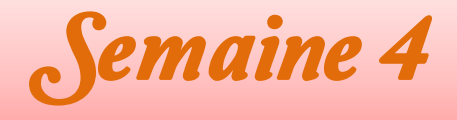

Ï

l

ł

í

Ĭ

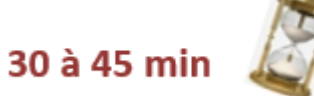

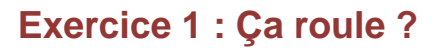

 Deux roues dentées, la roue A et la roue B, sont en contact. La roue A possède 28 dents et la roue B 48 dents.

 Au bout de combien de tours les deux roues seront –elles de nouveau, et pour la première fois, dans la même position ?

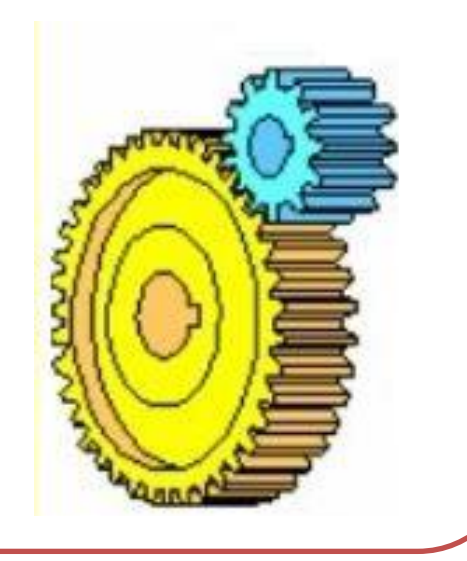

**Page 31**

### **Exercice 2 : QCM**

Questionnaire à choix multiples :

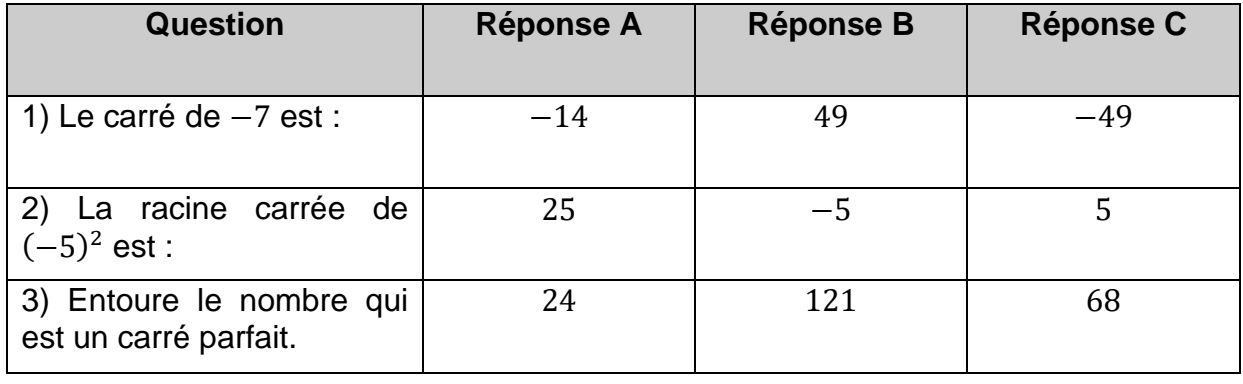

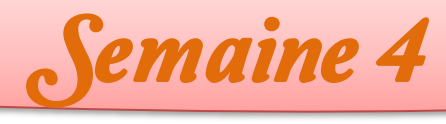

֦

ł

#### l. **Un peu de bricolage**

 Yohann souhaite poser trois étagères parallèles pour ranger ses bandes dessinées. Ì Ï Ì On donne  $LB = 20$  cm. La première étagère est représentée par le segment  $[DE]$ . Cette étagère mesure 25 cm de longueur.

La deuxième étagère mesure 75 cm de longueur. Elles sont espacées de  $BC = 40$  cm. La dernière étagère, située en dessous, devra être séparée de la précédente de  $CH = 35$  cm.

Les bords du côté gauche des étagères (D, F, J) sont alignés ; de même pour ceux des côtés droits (E, G, K).

Déterminer la longueur de cette étagère, c'est-à-dire la longueur *JK*.

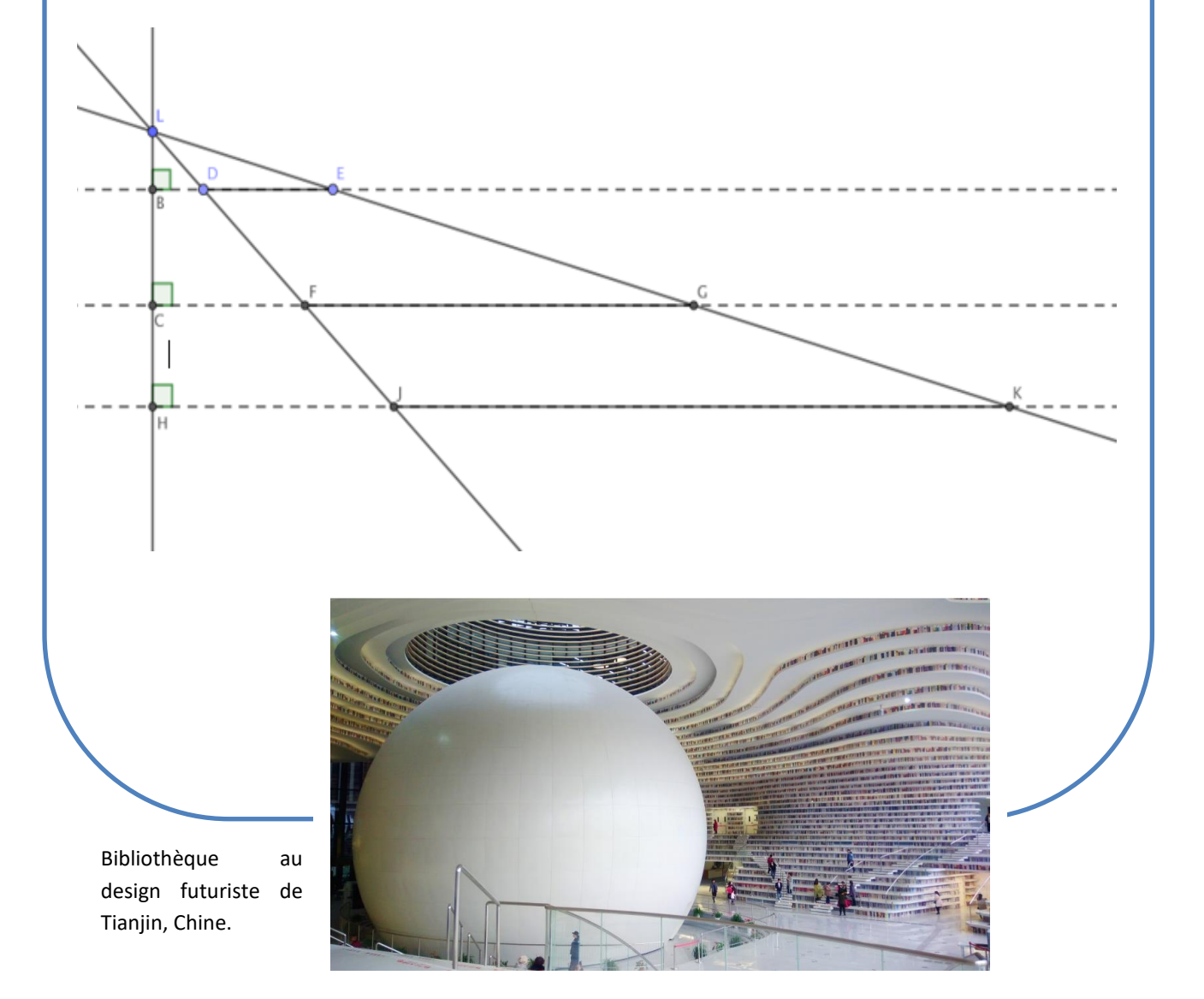

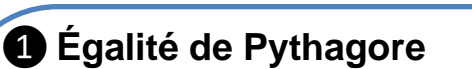

ľ

Si un triangle est rectangle alors le carré de la Le triangle suivant est rectangle : longueur de l'hypoténuse est égal à la somme des carrés des longueurs des deux autres côtés.

Boite **à** outils

 Si dans un triangle, le carré de la longueur du plus grand côté est égal à la somme des alors ce triangle est rectangle et le plus grand côté est son hypoténuse. carrés des longueurs des deux autres côtés

 **L'égalité de Pythagore caractérise le triangle rectangle.**

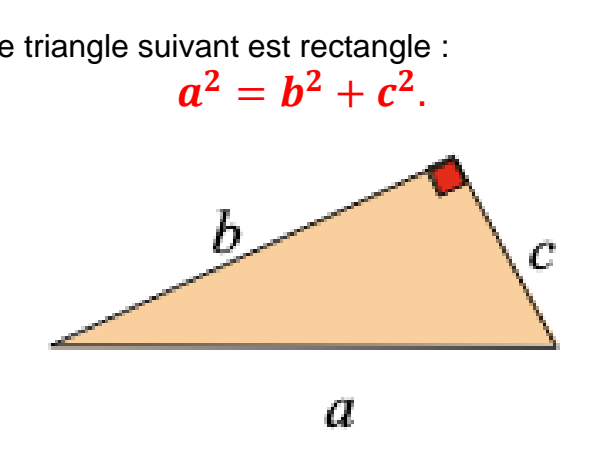

Source : manuel Sésamath 4<sup>e</sup> ,édition 2011

#### Ĩ ❷**Opérations sur les nombres relatifs Somme de deux nombres relatifs**

La somme de deux nombres relatifs de même signe est un nombre relatif qui a :

- Le signe commun aux deux nombres
- La distance à zéro qui est la somme des distances à zéro des deux nombres.

<u>Exemples</u> :  $(-4) + (-3,5) = -7,5$  (signe – et distance à zéro égale à 4 + 3,5).

 $(+3) + (+2,8) = +5,8.$ 

La somme de deux nombres relatifs de signes contraires est un nombre relatif qui a :

- Le signe de celui qui a la plus grande distance à zéro
- La distance à zéro égale à la différence entre la plus grande distance à zéro et la plus petite.

#### Exemples :

 $\overline{\phantom{a}}$ 

j

 $(-5) + (+3) = -2$  (Signe – puisque -5 a la plus grande distance à zéro ; 5 – 3 = 2 donc distance à zéro : 2)

(−8) + (+15) = +7 (Signe + car +15 a la plus grande distance à zéro ; 15 − 8 = 7 donc

#### **Produit de deux nombres relatifs**

 Le produit de deux nombres relatifs de même signe est un nombre relatif positif dont la distance à zéro est le produit des distances à zéro.

 distance à zéro est le produit des distances à zéro. Le produit de deux nombres relatifs de signes contraires est un nombre relatif négatif dont la

Exemples :  $(+5) \times (+8) = +40$ ;  $(-3) \times (-2) = +6.$ 

Ī

 $\overline{a}$ 

Ĭ

### ❸**Prendre une fraction d'une quantité**

Prendre une fraction d'une quantité revient à multiplier cette fraction par cette quantité.

Exemple : J'ai 30 billes et les  $\frac{2}{5}$  de ces billes sont rouges.

Le nombre de billes rouges est  $\frac{2}{5} \times 30 = \frac{60}{5}$  $\frac{36}{5}$  = 12.

On peut faire trois calculs, qui sont équivalents :

2 5  $\times 30$  ; 2  $\times$ 30 5 ;  $2 \times 30$ 5 .

## ❹**Trigonométrie**

Trigonométrie du triangle rectangle

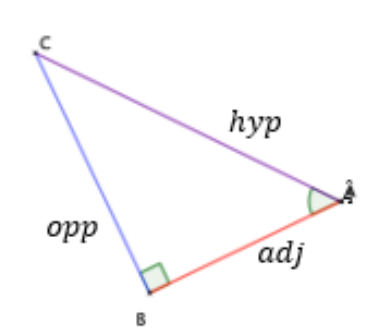

en croix pour déterminer la longueur inconnue.

$$
\cos(\hat{A}) = \frac{adj}{hyp} ; \sin(\hat{A}) = \frac{opp}{hyp} ; \tan(\hat{A}) = \frac{opp}{adj} . (*)
$$

 $adj:$  côté adjacent à l'angle aigu opp : côté opposé à l'angle aigu  $hyp$ : hypoténuse du triangle rectangle.

On retient le moyen mnémotechnique CAH SOH TOA.

 **Calcul d'une mesure d'angle** : On détermine selon le cas le cosinus, le sinus ou la tangente calculatrice. de l'angle, et on utilise les touches  $cos^{-1}$  (ou arccos),  $sin^{-1}$  (ou arcsin),  $tan^{-1}$  (ou arctan) de la

֦ tangente de l'angle connu) et on utilise la proportionnalité, éventuellement l'égalité des produits **Calcul de la longueur d'un côté** : On écrit le rapport trigonométrique utilisé (cosinus, sinus ou

### ❺**Produit en croix**

Soient a, b, c, d des nombres relatifs avec  $b \neq 0$  et  $d \neq 0$ .

 $\frac{a}{b}$  $\frac{a}{b} = \frac{c}{d}$  $\frac{c}{d}$  à la seule condition que  $a \times d = b \times c$ .

L'égalité des produits en croix caractérise les quotients égaux.

#### ì ❻**Volume d'une pyramide ou d'un cône de révolution**

 $V=\frac{1}{2}$  $\frac{1}{3}B \times h$ , où  $B$  est l'aire de la base et  $h$  la hauteur de la pyramide ou du cône de révolution.

### ❼**Détermination d'une médiane**

Pour déterminer une médiane d'une série statistique, on range les valeurs dans l'ordre croissant, puis on observe si l'effectif total est pair ou impair.

- S'il est impair, il y a une seule valeur centrale : la médiane est alors cette valeur centrale.
- S'il est pair, il y a deux valeurs centrales. Tout nombre compris entre ces deux valeurs est une médiane. En général, on calcule la demie-somme de ces deux nombres.

#### Exemples :

L

I

L

j

Ĭ

Ī

#### Série A : 2; 2; 3; 5; 6; 7; 9.

C'est une série de 7 valeurs et 7 est impair. Les nombres sont déjà dans l'ordre croissant. Il y a une seule valeur centrale : la 4<sup>e</sup> valeur donc 4. La médiane est 4.

l'ordre croissant. Il y a deux valeurs centrales : la  $3<sup>e</sup>$  valeur et la  $4<sup>e</sup>$  valeur. On peut choisir somme :  $\frac{7+8}{2}$ Série B : 4; 7; 7; 8; 10; 13 est une série de 6 valeurs et 6 est pair. Les nombres sont déjà dans n'importe quel nombre entre 7 et 8 comme médiane. On peut en particulier choisir la demie- $\frac{18}{2}$  = 7,5.

#### J Ĩ ❽**Règles de calcul sur les puissances de 10.**

Pour  $m$  et  $p$  entiers relatifs quelconques

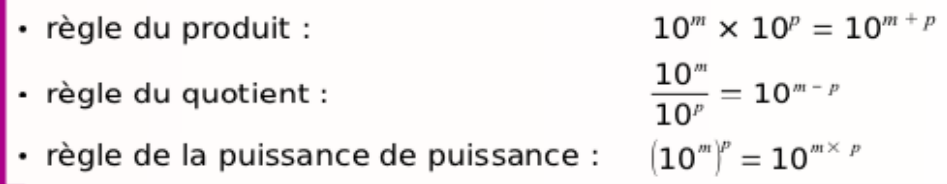

>> Attention : Il n'y a pas de règle avec l'addition ou la soustraction !

Source : Sésamath, manuel de cycle 4, édition 2016

### ❾**Augmenter ou diminuer de** %**.**

 $S$ oit  $p$  un nombre positif.

Augmenter de  $p \%$  revient à multiplier par 1 +  $\frac{p}{10}$ Diminuer de  $p$  % revient à multiplier par 1  $-\frac{p}{10}$  $\frac{p}{100}$ .  $\frac{p}{100}$ 

### ❿**Théorème de Thalès**

Soient deux droites (d) et (d') sécantes en A. B et M sont deux points de (d) distincts de A. C et N sont deux points de (d') distincts de A.

Si les droites (BC) et (MN) sont **parallèles** alors  $\frac{AM}{AB} = \frac{AN}{AC} = \frac{MN}{BC}$ .

#### Il Entraîne-toi à Calculer une longueur avec le théorème de Thalès

#### **■ Énoncé**

Sur la figure ci-dessous, les droites (BC) et (MN) sont parallèles.  $AB = 3$  cm ;  $AN = 4$  cm et  $AM = 7$  cm.

Calcule la longueur AC.

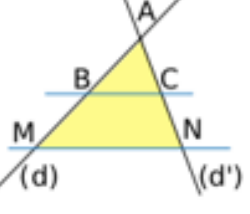

#### **■ Énoncé**

Sur la figure ci-dessous, les droites (CD) et (HT) sont parallèles.

On donne  $DG = 25$  mm :  $GH = 45$  mm :  $CG = 20$  mm et  $HT = 27$  mm. Calcule GT.

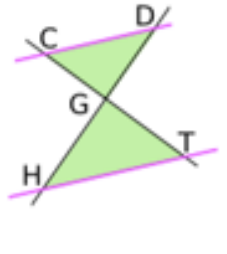

#### Correction

Les droites (BM) et (CN) sont sécantes en A. Les droites (MN) et (BC) sont parallèles. D'après le théorème de Thalès, on a

 $\frac{\text{AB}}{\text{AM}} = \frac{\text{AC}}{\text{AN}} = \frac{\text{BC}}{\text{MN}}$ , soit  $\left(\frac{3}{7} = \frac{\text{AC}}{4}\right)$   $\frac{\text{BC}}{\text{MN}}$ . Calcul de AC :  $7 \times AC = 3 \times 4$  soit  $AC = \frac{3 \times 4}{7} = \frac{12}{7}$  donc  $AC = \frac{12}{7}$  cm.

#### Correction

Les droites (DH) et (CT) sont sécantes en G. Les droites (CD) et (HT) sont parallèles. D'après le théorème de Thalès, on a

$$
\frac{GC}{GT} = \frac{GD}{GH} = \frac{CD}{HT}, \text{ soit } \frac{20}{GT} = \frac{25}{45} \div \frac{CD}{27}.
$$

Calcul de GT : 25 × GT = 45 × 20.<br>GT =  $\frac{45 \times 20}{25}$  donc GT = 36 mm.

Soient (d) et (d') deux droites sécantes en A. B et M sont deux points de (d) distincts de A et C et N sont deux points de (d') distincts de A.

Si les points A, B, M d'une part, et les points A, C, N d'autre part, sont alignés dans le même ordre et si  $\frac{AM}{AB} = \frac{AN}{AC}$ , alors les droites (BC) et (MN) sont parallèles.

Source : Sésamath, manuel de cycle 4, édition 2016

### Sa Entraîne-toi à Justifier que deux droites sont parallèles

#### **E** Énoncé

Les droites (LA) et (HT) sont-elles parallèles ?

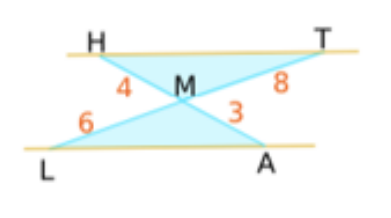

#### Correction

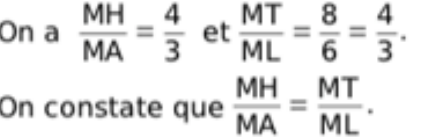

De plus, les points A, M, H d'une part et les points L, M, T d'autre part sont alignés dans le même ordre. Donc d'après la réciproque du théorème de Thalès, les droites (AL) et (HT) sont parallèles.

### **Nombres premiers 11**

Un nombre entier est premier si ses seuls diviseurs positifs sont 1 et lui-même. Tout nombre entier supérieur ou égal à 2 admet une unique décomposition en produit de facteurs premiers.

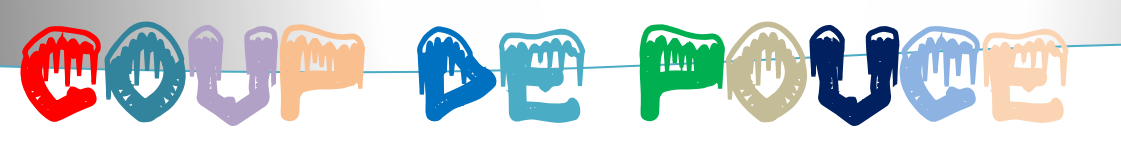

#### **Semaine 1**

**Jour 1**

**Exercice 1 :** Pour démarrer avec le premier carré : Comme ce carré est magique, on a :  $(-6) + (-4) + (-2) = (-9) + (-4) + \cdots = \cdots + (-9) + (-2)$ .

#### **Exercice 2 :**

On pourra faire un schéma légendé de la situation, avec des parts égales rectangulaires.

#### **Jour 2**

#### **Exercice 1 :**

Faire d'abord un dessin à main levée pour visualiser et comprendre la situation.

#### **Exercice 2 :**

On pourra faire un arbre de probabilités ou un tableau à double entrée pour représenter toutes les issues possibles.

#### **Jour 3**

#### **Exercice 2 :**

Vérifier si le triangle  $ABC$  est rectangle en  $C$  en vérifiant l'égalité de Pythagore.

#### **Jour 4**

#### **Exercice 1 :**

Dans la notation scientifique d'un décimal, il faut :

Un produit d'une puissance de 10 par un décimal ayant un seul chiffre avant la virgule, différent de 0.

Exemple :  $2.1 \times 10^6$  est la notation scientifique de 2 100 000.

#### **Exercice 2 :**

Diviser par un nombre non nul revient à multiplier par son inverse. Soustraire un nombre revient à ajouter son opposé. Le quotient de deux relatifs de même signe est positif. « Moins par moins : Plus ».

#### **Jour 5 :**

#### **Exercice de synthèse :**

Utiliser les propriétés opératoires des puissances de 10 dans le calcul. Penser à mettre tous les volumes dans la même unité.  $1 m^3 = 10^9 mm^3$ .

### **Semaine 2**

#### **Jour 3**

#### **Exercice 1 :**

Utiliser la trigonométrie du triangle rectangle. Penser à « CAH SOH TOA ».

(Que représente  $[AB]$  pour l'angle  $\widehat{ABC}$  ? et  $[AC]$  pour cet angle ?)

#### **Jour 4**

**Exercice 1 :** Que représente  $[OP]$  pour le triangle  $OHP$  rectangle en  $H$ ? Que représente le côté  $[HP]$  pour l'angle  $\widehat{HOP}$  ? Choisir le rapport à utiliser entre cosinus, sinus et tangente. Penser ensuite à l'égalité des produits en croix.

### **Semaine 3**

**Jour 1**

**Exercice 1 : Rappel** : Pour tous  $k$ ,  $a$ ,  $b$  relatifs :  $ka + kb = k(a + b)$  et  $ka - kb = k(a - b)$  $a^2 - b^2 = (a + b)(a - b).$  $(a+1)^{2} + 2(a+3)(a+1) = (a+1)(a+1) + 2(a+3)(a+1)$  $=$   $\cdots$ 

#### **Jour 3**

Schéma d'aide

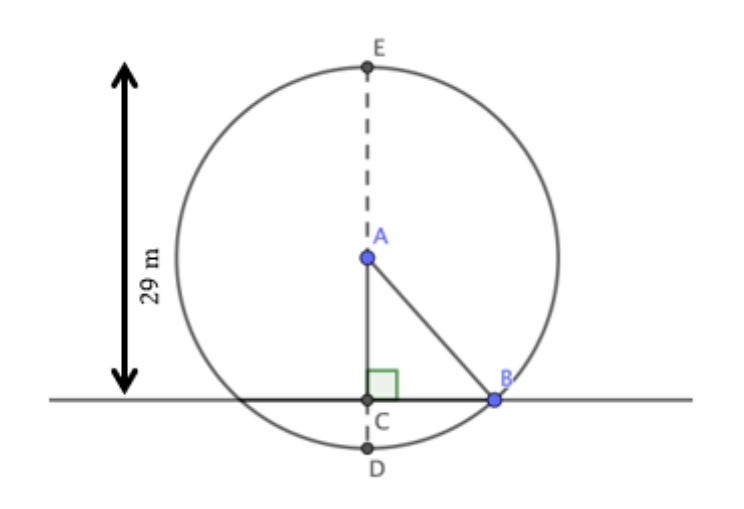

#### **Jour 5**

### Exercice de synthèse ;

Question 2) : Soit  $a$  le nombre de départ. Trouver une expression littérale du résultat du programme 1 en fonction de  $a$  (c'est-à-dire en faisant intervenir  $a$ ).

Faire de même pour le programme 2 et vérifier si les expressions sont égales.

### **Semaine 4**

#### **Jour 2**

#### **Exercice 2**

Pour la question 2), résoudre l'équation  $2x + 3 = -7$ .

**Jour 4**

#### **Exercice 1**

Chercher la décomposition en produits de facteurs premiers de 28 et de 48 et en déduire le plus petit multiple commun à 28 et 48.

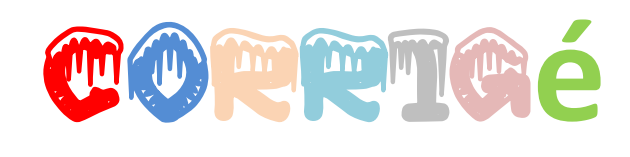

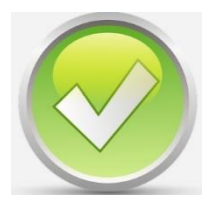

### **SEMAINE 1**

**Jour 1**

#### **Exercice 1 :**

j I ľ

a) Pour l'addition :

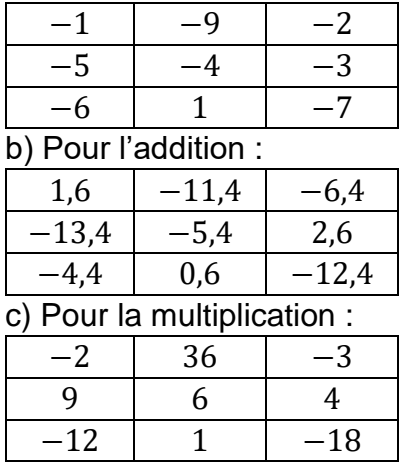

#### **Exercice 2 :**

La fraction du gâteau qui a été donnée par Léa est : 2  $\frac{2}{7} + \left(1 - \frac{2}{7}\right)$  $\frac{2}{7}$   $\times \frac{5}{6}$  $\frac{5}{6} = \frac{2}{7}$  $\frac{2}{7} + (\frac{7}{7})$  $\frac{7}{7} - \frac{2}{7}$  $\frac{2}{7}$   $\times \frac{5}{6}$  $\frac{5}{6} = \frac{2}{7}$  $\frac{2}{7} + \frac{5}{7}$  $\frac{5}{7} \times \frac{5}{6}$  $\frac{5}{6} = \frac{2}{7}$  $\frac{2}{7} + \frac{25}{42}$  $rac{25}{42} = \frac{2 \times 6}{7 \times 6}$  $\frac{2\times6}{7\times6} + \frac{25}{42}$  $rac{25}{42} = \frac{12+25}{42}$  $\frac{2+25}{42} = \frac{37}{42}$  $\frac{37}{42}$ 

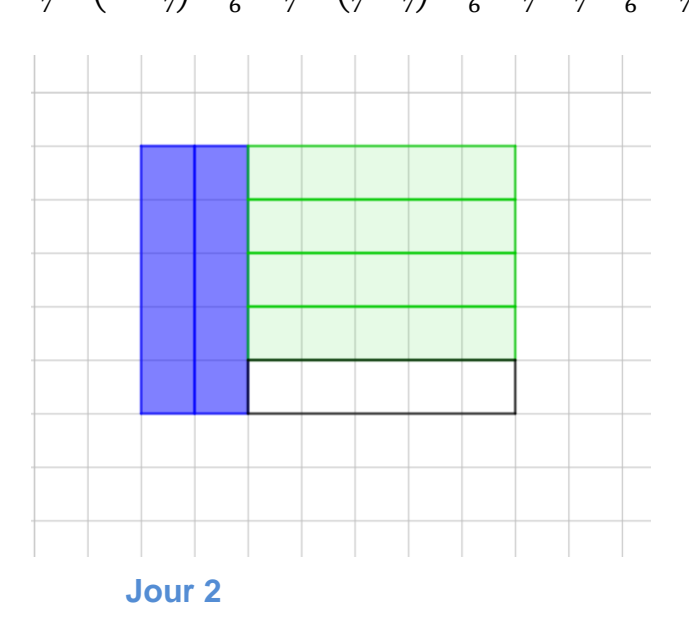

En bleu : les $\frac{2}{7}$ du gâteau donnés à Antoine En vert : les  $\frac{5}{6}$  du reste, donnés à Julie La partie donnée est l'ensemble des deux

parties coloriées : cela représente  $\frac{37}{42}$  du gâteau puisque 37 carreaux sont coloriés sur 42 carreaux identiques.

#### **Exercice 1 :**

**Selon le théorème de Pythagore,**  $NP^2 = MN^2 + MP^2$  donc  $5^2 = MN^2 + 4^2$  donc  $MN^{2} = 5^{2} - 4^{2} = 25 - 16 = 9$  cm<sup>2</sup>.

On en déduit que  $MN = \sqrt{9} = 3$  cm.

#### **Exercice 2 :**

Le tableau des issues de l'expérience aléatoire est :

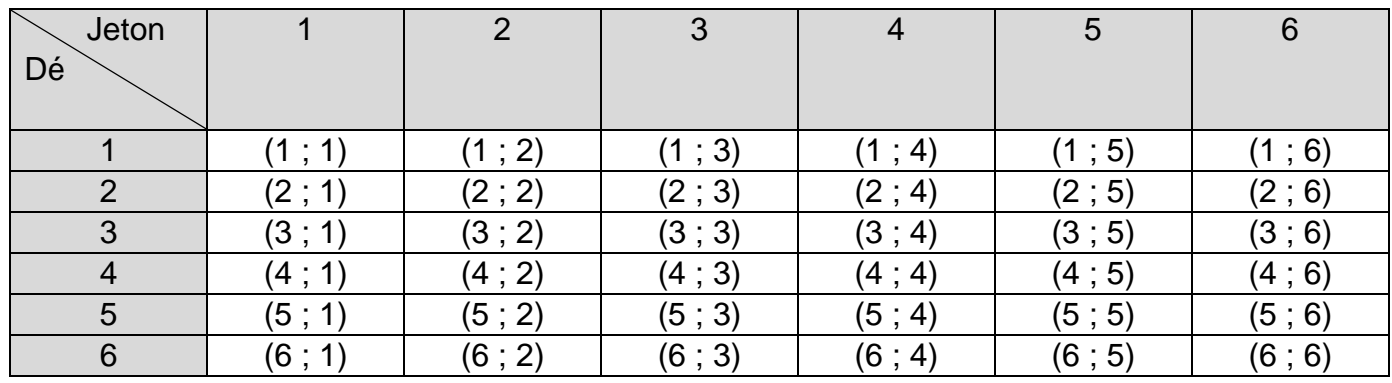

Il s'agit d'une situation d'équiprobabilité.

Les issues qui réalisent l'événement « obtenir une somme égale à 8 » sont  $(2; 6)$ ,  $(3; 5)$ ,  $(4; 4)$ ,  $(5; 3)$ ,  $(6; 2)$ .

Il y a donc 5 issues qui réalisent cet événement, sur un total de  $6 \times 6 = 36$  issues.

La probabilité d'obtenir une somme égale à 8 est donc $\frac{5}{36}$ . Or  $\frac{5}{36} < \frac{18}{36}$  $\frac{18}{36}$  = 0,5 donc Karim a tort. Il y a moins d'une chance sur deux d'obtenir une somme égale à 8.

#### **Jour 3**

#### **Exercice 1 :**

Le programme permet de construire un triangle équilatéral.

Pour obtenir un carré de 100 pas de côté, on remplace « 3 fois » par « 4 fois » dans la boucle de répétition et on remplace « 120° » par « 90° ».

#### **Exercice 2 :**

Il s'agit de savoir si  $ABC$  est rectangle en  $C$ .

On vérifie l'égalité de Pythagore.

Le plus grand côté est  $[AB]$ . En travaillant avec toutes les longueurs en cm :

D'une part :  $AB^2 = 100^2 = 10000$ .

D'autre part :  $AC^2 + BC^2 = 60^2 + 80^2 = 3600 + 6400 = 10000$ .

On constate que  $AB^2 = AC^2 + BC^2$ .

L'égalité de Pythagore est alors vérifiée donc  $ABC$  est rectangle en  $C$ .

Le mur a bien été construit perpendiculaire au sol.

#### **Jour 4**

**Exercice 1 : Réponses attendues :**

$$
3,65 \times 10^{2};
$$
  
9,2 × 10<sup>-3</sup>;  

$$
15,6 \times 10^{2} = 1,56 \times 10^{1} \times 10^{2} = 1,56 \times 10^{1+2} = 1,56 \times 10^{3}.
$$

**Prolongement :**

$$
A = \frac{11}{3} - \frac{8}{3} \div \left(\frac{-16}{5}\right) = \frac{11}{3} - \frac{8}{3} \times \frac{5}{-16} = \frac{11}{3} - \frac{8}{3} \times \frac{5}{8 \times (-2)} = \frac{11}{3} - \frac{1}{3} \times \frac{5}{-2} = \frac{11}{3} + \frac{-5}{-6} = \frac{11}{3} + \frac{5}{6}
$$
  

$$
= \frac{11 \times 2}{3 \times 2} + \frac{5}{6} = \frac{22 + 5}{6} = \frac{27}{6} = \frac{9 \times 3}{3 \times 2} = \frac{9}{2}.
$$
  

$$
B = \frac{1 - \frac{3}{2} + \frac{9}{7}}{\frac{5}{4} - \frac{14}{3}} = \frac{\frac{14}{14} + \frac{-3 \times 7 + 9 \times 2}{2 \times 7}}{\frac{5 \times 3 - 1 \times 4}{4 \times 3}} = \frac{\frac{14 - 21 + 18}{14}}{\frac{15 - 4}{12}} = \frac{\frac{11}{14}}{\frac{11}{12}} = \frac{11}{14} \times \frac{12}{11} = \frac{12}{14} = \frac{2 \times 6}{2 \times 7} = \frac{6}{7}.
$$

**Jour 5**

#### **Exercice de synthèse**

On divise le volume total de sable par le volume d'un grain de sable pour connaître le nombre de grains de sable.

 $\frac{60\times10^6\times10^9}{10^{-3}}$  = 60 × 10<sup>6+9-(-3)</sup> = 60 × 10<sup>6+9+3</sup> = 6 × 10 × 10<sup>18</sup> = 6 × 10<sup>19</sup>.

Il y a environ  $6 \times 10^{19}$  grains de sable dans la dune du Pyla.

#### **SEMAINE 2**

#### **Jour 1**

#### **Exercice 1 :**

1) et 2) Pour la valeur x=3 par exemple, on obtient :

Hauteur  $x=3$  cm.

Longueur=  $29.7 - 2x=29.7 - 2 \times 3 = 29.7 - 6 = 23.7$  cm.

Largeur=  $21 - 2x = 21 - 2 \times 3 = 21 - 6 = 15$  cm.

Volume de la boîte=Longueur×Largeur×Hauteur

 $=(29.7-2\times3)(21-2\times3)\times3=23.7\times15\times3=1066.5$  cm<sup>3</sup>

3) Pour calculer le volume de la boîte, on multiplie la longueur du pavé droit par sa largeur puis par sa hauteur.

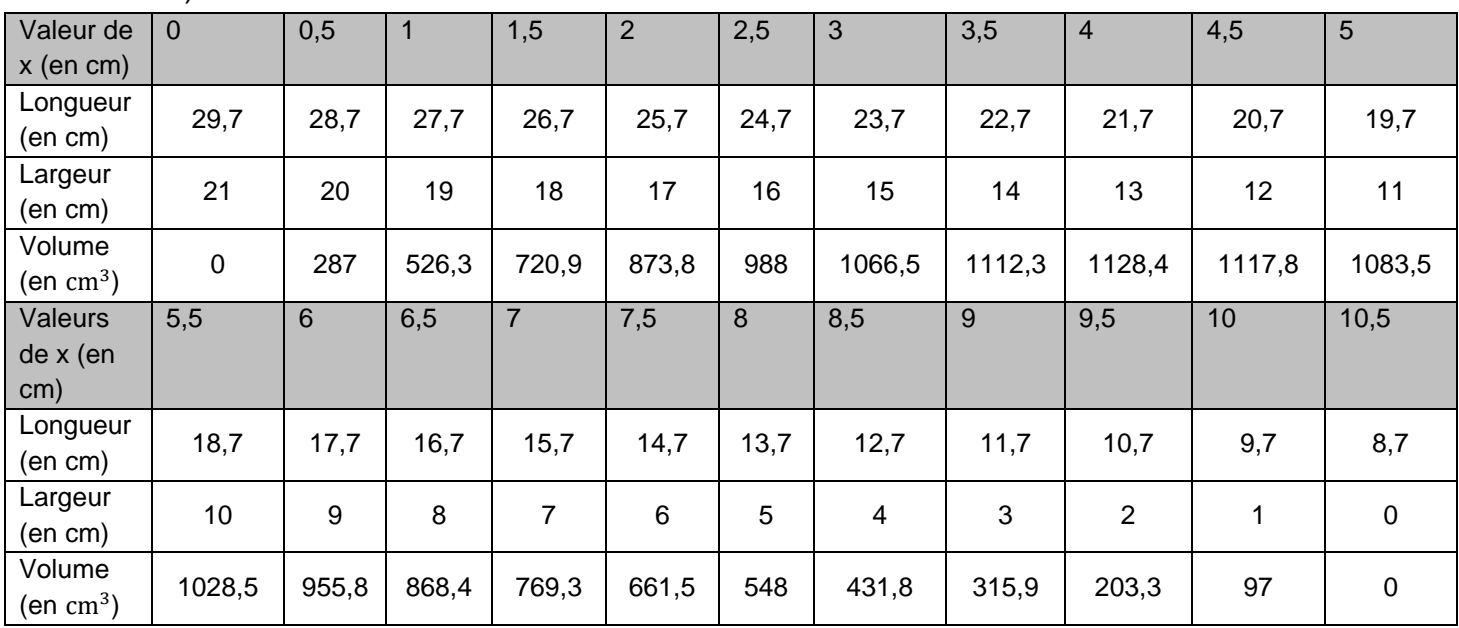

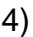

5) Il semble exister une valeur de x pour laquelle le volume est maximal. Ce volume maximal semble atteint lorsque x vaut 4 cm selon le tableau et ce volume vaut alors 1  $128,4$  cm<sup>3</sup>.

#### **Jour 2**

#### **Exercice 1 :**

*(Remarque : Nuage de points ou ligne continue ?*

*En toute rigueur, avec un tableau, on ne place que les points qui correspondent aux données calculées. On obtiendrait donc un nuage de points.*

*Cependant, comme le volume peut être aussi calculé ici à l'aide de l'expression*   $V(x) = x(29,7 - x)(21 - x)$ , où x peut prendre toutes les valeurs entre 0 et 10,5, on peut ici relier *les points obtenus.)*

On obtient le graphique cicontre, donné ici en taille réduite. Les lignes de rappel doivent être tracées en pointillés. Toutes ne sont pas tracées ici volontairement pour ne pas surcharger la figure.

Chaque point noir de la courbe a pour coordonnées  $(x; V(x))$ .

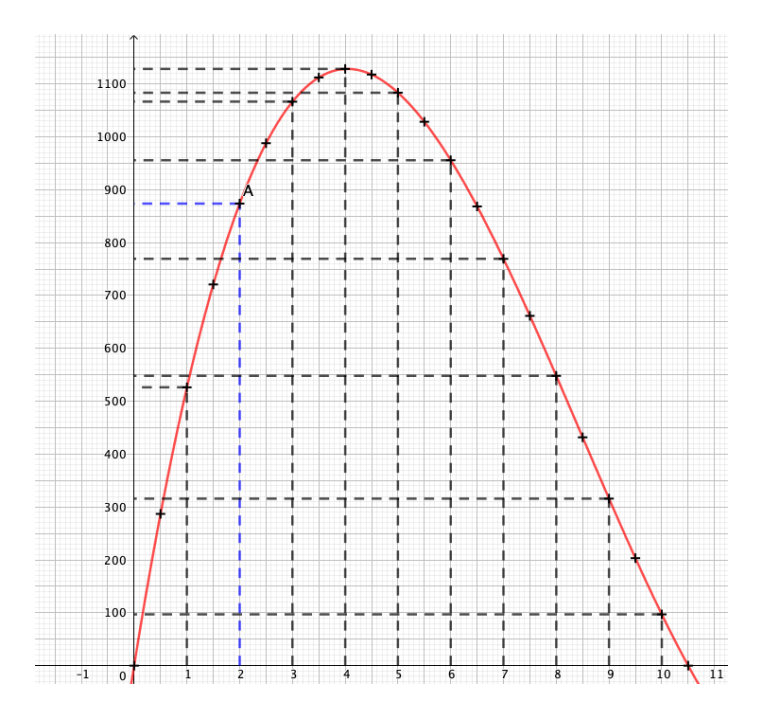

Graphiquement, on remarque que le volume maximal est environ 1 128  $cm<sup>3</sup>$  et qu'il semble atteint pour  $x=4$  cm.

#### **Exercice 2 :**

- 1) La section plane réalisée a été faite parallèlement à la base de la pyramide donc elle est une réduction de la base. C'est donc un carré. Rapport de réduction :  $\frac{1}{3}$  $\frac{1}{3}$  donc la longueur de chaque côté du carré obtenu est  $\frac{1}{3} \times 2$   $cm =$ 2  $rac{2}{3}$  cm.
- 2) Volume de la grande pyramide :  $v = \frac{1}{3}$  $\frac{1}{3} \times 2^2 \times 3 = 4 \text{ cm}^3.$

<u>Méthode 1</u> : Volume de la petite pyramide :  $v' = (\frac{1}{2})$  $\left(\frac{1}{3}\right)^3 \times \mathcal{V} = \frac{4}{2!}$  $rac{4}{27}$  cm<sup>3</sup>.

Méthode 2 : On utilise le calcul « 1/3 de l'aire de la base fois hauteur ».

$$
V' = \frac{1}{3} \times \left(\frac{2}{3}\right)^2 \times 1 = \frac{1}{3} \times \frac{4}{9} = \frac{4}{27} \text{ cm}^3.
$$

#### **Exercice 1 :**

Dans le triangle  $ABC$  rectangle en  $A$  : Le côté  $[AC]$  représente le côté opposé à l'angle  $\widehat{ABC}$ . Le côté  $[AB]$  représente le côté adjacent à l'angle  $\widehat{ABC}$ . On utilise la tangente de cet angle.

 $\tan(\widehat{ABC}) = \frac{AC}{AB}$  $\frac{AC}{AB}$  donc tan $\left(\widehat{ABC}\right) = \frac{15}{100}$  $\frac{15}{100} = 0.15$ .

D'après la calculatrice (en appuyant sur « seconde » « tan » (ou « shift » « tan », ou  $tan^{-1}$ )), on obtient :

 $\widehat{ABC} \approx 8.5^\circ$ .

Si on parcourt 200 m sur une route ayant une pente à 15 % :

Comme  $sin( \widehat{ABC}) = \frac{AC}{BC}$  $\frac{AC}{BC}$ alors en utilisant la valeur approchée trouvée précédemment :  $\sin(8.5^\circ) = \frac{AC}{100}$  $\frac{AC}{100}$  donc  $\frac{\sin(8.5^\circ)}{1} = \frac{AC}{100}$  $\frac{AC}{100}$ . L'égalité des produits en croix donne  $100 \times \sin(8.5^\circ) = AC \times 1$  donc  $AC = 100 \times \sin(ABC) \approx 29.6$  m.

Le dénivelé pour une distance parcouru de 200 m sur une telle pente est d'environ 29,6 m.

#### **Exercice 2 :**

 $f(0) = 1.$ 

L'image de 3 est 7.

Les antécédents de 3 sont -1 et 2.

0 n'a pas d'antécédent par  $f$ . Ce n'est pas la seule réponse possible : on peut donner tout nombre strictement inférieur à 1.

#### **Jour 4**

#### **Exercice 1 :**

On cherche la longueur  $PH$ . Dans le triangle  $HOP$  rectangle en  $O$  :  $[PH]$  est le côté opposé à l'angle  $\widehat{HOP}$ .  $[OP]$  est l'hypoténuse. On utilise le sinus de l'angle  $\widehat{HOP}$ .  $\sin(\widehat{HOP}) = \frac{HP}{\sin \widehat{P}}$  $\frac{HP}{OP}$  donc  $\sin(\widehat{HOP}) = \frac{HP}{OI+I}$  $\frac{HP}{OI+IP}$  soit sin(48°) =  $\frac{HP}{90}$  $\frac{nr}{90}.$ sin(48°)  $\frac{(48^{\circ})}{1} = \frac{HP}{90}$  $\frac{HP}{90}$  donc  $HP \times 1 = 90 \times \sin(48^\circ)$ .  $HP = 90 \sin(48^\circ)$ 

$$
HP \approx 66.9 \text{ cm}.
$$

La distance entre le centre du pendule et la verticale est 66,9 cm environ quand on l'écarte de 48° de sa position d'équilibre.

#### **Exercice 2 :**

a)  $5x + 5 = 5(x + 1)$ b)  $15k^2 + 2k = k(15k + 2)$ c)  $(a + 1)^2 + 2(a + 3)(a + 1) = (a + 1)(a + 1) + 2(a + 3)(a + 1)$  $=(a + 1)(a + 1 + 2(a + 3))$ 

$$
= (a + 1)(a + 1 + 2a + 6)
$$
  
= (a + 1)(3a + 7).

#### **Jour 5**

#### **Exercice de synthèse :**

1.

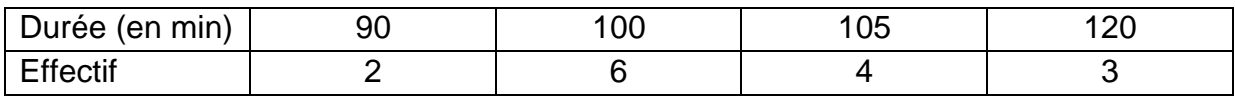

2. Ajoutons une ligne au tableau, celle des effectifs cumulés croissants.

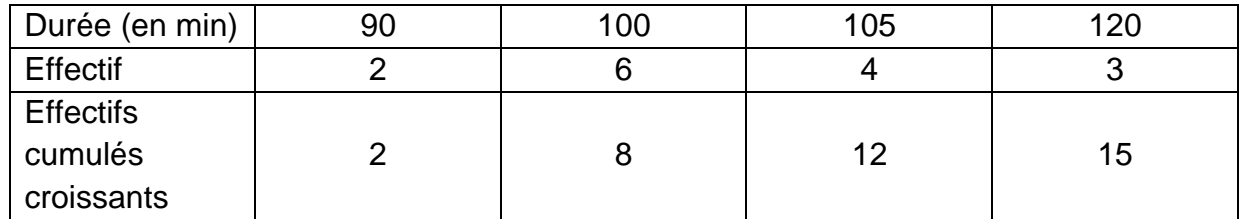

Comme il y a quinze coureurs (nombre impair) alors une médiane de la série est la valeur centrale lorsque les durées de course sont rangées dans l'ordre croissant. C'est donc la 8<sup>e</sup> valeur.

Selon le tableau, la 8<sup>e</sup> valeur dans cet ordre est 100 min donc une médiane de la série est 100 minutes.

Au moins la moitié des coureurs ont mis moins de 100 minutes ; au moins la moitié des coureurs ont mis plus de 100 minutes.

3. Le nombre de coureurs arrivés en **au moins 100 minutes** (c'est-à-dire **100 minutes ou plus**) est  $6 + 4 + 3 = 13$ .

Le pourcentage de coureurs qui sont arrivés en au moins 100 minutes est donc :

$$
\frac{13}{15}\times 100\approx 87\,\%
$$

4. Vitesse moyenne de Paul en montée :

9  $\frac{9}{40}$  = 9  $\times \frac{60}{40}$ 60  $\frac{60}{40} = \frac{540}{40}$  $\frac{640}{40}$  = 13,5 (On utilise ici le fait que 40 minutes, c'est  $\frac{40}{60}$   $h$ . On peut aussi calculer en

 $km \cdot min^{-1}$  et multiplier le résultat par 60.)

La vitesse moyenne de Paul en montée est **13,5 km**.  $h^{-1}$ .

Vitesse moyenne de Paul en descente :

12  $\frac{12}{50} = 12 \times \frac{60}{50}$ 60  $\frac{60}{50} = \frac{720}{50}$  $\frac{720}{50} = 14,4.$ 

La vitesse moyenne de Paul en descente est 14,4 km. h<sup>-1</sup>. Sur le parcours total :

Paul a parcouru les 21 km en 90 minutes (soit 1,5 h) donc sa vitesse moyenne sur le parcours total est  $\frac{21}{1,5} = 14$  km.  $h^{-1}$ .

### **SEMAINE 3**

#### **Jour 1**

#### **Exercice :**

Affirmation fausse. Contre-exemple :  $(3 + 1)^2 = 4^2 = 16$ . Or  $3^2 + 1^2 = 9 + 1 = 10$  et  $10 \ne 16$ .

#### **Jour 2**

#### **Exercice 1 :**

- 1) Pour tout nombre entier positif n, on a  $p(n) = 20n$ .  $p$  est la fonction linéaire de coefficient 20.
- 2) a)  $p(6) = 20 \times 6 = 120$ . b) Ce nombre est le prix, en euros, de 6 journées dans ce centre de loisirs.
- 3) a) Soit  $n$  l'antécédent de 340.

 $p(n) = 340$  donc  $20n = 340$  d'où  $n = \frac{340}{30}$  $\frac{340}{20} = 17.$ 

b) L'antécédent de 340, à savoir 17, est le nombre de journées qu'Antoine peut s'offrir dans le centre de loisirs avec ses 340 €.

#### **Exercice 2 :**

- a) C'est l'homothétie de centre  $I$  et de rapport 3.
- b)  $F_2$  n'est pas l'image de  $F_1$  par une homothétie. Les rapports de distances ne sont pas conservés.
- c) Idem car le centre  $I$ , un point et son image ne sont pas alignés.
- d) C'est l'homothétie de centre  $I$  et de rapport  $-2$ .

#### **Jour 3**

#### **Exercice : (s'aider du schéma page 31)**

La section plane de la Géode par le plan du sol est un cercle de rayon plus petit que celui de la Géode.

Déterminons d'abord ce ravon, c'est-à-dire la distance  $BC$ .

Comme le diamètre de la Géode est 36 m alors  $EA = \frac{36}{3}$  $\frac{56}{2}$  = 18 m.

Or  $AC = EC - EA = 29 - 18 = 11$  m.

 $ABC$  est un triangle rectangle en  $C$  donc selon le théorème de Pythagore :  $AC^2 + BC^2 = AB^2$  donc  $11^2 + BC^2 = 18^2$  d'où :  $121 + BC^2 = 324$  d'où :

 $BC^2 = 324 - 121 = 203$  donc:  $BC = \sqrt{203}$  m.

L'aire de la section plane en forme de disque de rayon  $BC$  est :

 $A = \pi \times BC^2 = \pi \times (\sqrt{203})^2 = 203\pi \text{ m}^2 \approx 637,74 \text{ m}^2.$ 

#### **Jour 4**

#### **Exercice 1 :**

- 1)  $4 \times (-2) + 1 = -8 + 1 = -7$  et  $-2 + 2 = 0$ . Or  $-7 < 0$  donc  $-2$  n'est pas solution de l'inéquation : Joël a tort.
- 2)  $4x + 1 > x + 2$  donc  $4x + 1 x > x + 2 x$  d'où  $3x + 1 > 2$  donc  $3x + 1 1 > 2 1$ . Ainsi 3 $x > 1$  donc  $x > \frac{1}{3}$  $\frac{1}{3}$ .

Les solutions sont tous les nombres strictement supérieurs à  $\frac{1}{3}$ .

#### **Exercice 2 :**

Le prix initial a baissé de 25 % donc il a été multiplié par 1 –  $\frac{25}{100}$  $\frac{25}{100}$  = 1 – 0,25 = 0,75. Pour retrouver ce prix, on divise par 0,75.

$$
\frac{450}{0,75} = 600.
$$

Le prix initial est de 600  $\epsilon$ .

Remarque : 450 € représentent aussi 75 % (ou trois quarts) du prix de départ donc ce prix se trouve aussi en multipliant par l'inverse de  $\frac{3}{4}$ , soit  $\frac{4}{3}$ .

#### **Jour 5**

#### **Exercice de synthèse :**

1) a)  $(-4)^2 + 2 + 3 \times (-4) = 16 + 2 - 12 = 6$ . Le programme 1 donne 6 si on choisit −4. b)  $(-4 + 1)(-4 + 2) = (-3) \times (-2) = 6.$ Le programme 2 donne 6 si on choisit −4.

Jérôme a raison.

Preuve : Soit  $x$  le nombre de départ.

Le programme 1 donne  $x^2 + 3x + 2$ .

Le programme 2 donne  $(x + 1)(x + 2)$ .

Développement et réduction de la dernière expression :

 $(x + 1)(x + 2) = x^2 + 2x + x + 2 = x^2 + 3x + 2.$ 

On retrouve l'expression obtenue pour le programme 1.

#### **SEMAINE 4**

#### **Jour 1**

#### **Exercice 1 :**

DCB rectangle en D. Selon l'égalité de Pythagore :  $DB^2 = BC^2 - CD^2 = 100 - 36 = 64$  donc  $DB = \sqrt{64} = 8$  km.

 $(BA)$  et  $(EC)$  sont sécantes en D avec  $(BC)$  et  $(EA)$  parallèles. Selon le théorème de Thalès, on a donc  $\frac{DC}{DE} = \frac{DB}{DA}$  $\frac{DB}{DA} = \frac{CB}{EA}$  $rac{CD}{EA}$ .

En particulier,  $\frac{DC}{DE} = \frac{DB}{DA}$  $\frac{DB}{DA}$  donc  $\frac{6}{DE} = \frac{8}{34}$  $\frac{6}{34}$  donc 6 × 34 = 8 × DE (égalité des produits en croix) donc  $DE = \frac{6 \times 34}{8}$  $\frac{8}{8}$  = 25,5 km.

Par ailleurs, comme  $\frac{DC}{DE} = \frac{CB}{EA}$  $rac{CB}{EA}$  alors  $rac{6}{25.5} = \frac{10}{EA}$  $\frac{10}{EA}$  donc de même  $EA = \frac{25,5\times10}{6}$  $\frac{3\times10}{6}$  = 42,5 km. La longueur de la régate est  $DB + BC + CE + EA = 8 + 10 + 25.5 - 6 + 42.5 = 80 km$ .

#### **Exercice 2 :**

- 1) Entre la 50<sup>e</sup> et la 70<sup>e</sup> minute, Mathilde n'a plus avancé et est restée au 40<sup>e</sup> km de la course. Nathan a avancé de 3 km, en passant du 45<sup>e</sup> km parcouru au 48<sup>e</sup>.
- 2) Au bout d'1h30 de course, Nathan était en tête et avait parcouru 52 km ; Mathilde avait parcouru 46 km.
- 3) 140 minutes après le départ de la course, Mathilde a dépassé Nathan : en effet la courbe de sa distance parcourue en fonction du temps passe alors au-dessus de celle de Nathan.

#### **Jour 2**

#### **Exercice 1 :**

- 1) La probabilité d'obtenir 1 est  $\frac{2}{6}$ , soit  $\frac{1}{3}$ .
- 2) L'événement « obtenir un nombre impair » est réalisé par 4 issues sur un total de 6 et il y a équiprobabilité donc sa probabilité est $\frac{4}{6} = \frac{2 \times 2}{2 \times 3}$  $\frac{2\times2}{2\times3}=\frac{2}{3}$  $\frac{2}{3}$
- 3) Faire un tableau à double entrée ou un arb La probabilité de gagner est  $\frac{4}{36} = \frac{4 \times 1}{4 \times 9}$  $\frac{4\times1}{4\times9}=\frac{1}{9}$ 1<br>9

#### **Exercice 2 :**

- 1) L'image de 4 est :  $u(4) = 2 \times 4 + 3 = 8 + 3 = 11$ .
- 2) Soit  $x$  l'antécédent de  $-7$ .  $u(x) = -7$  donc  $2x + 3 = -7$  soit :  $2x + 3 - 3 = -7 - 3$

$$
2x = -10
$$
  

$$
x = \frac{-10}{2} = -5.
$$

L'antécédent de −7 est −5.

#### **Jour 3**

#### **Exercice 1 :**

On peut faire des essais et comparer les deux âges jusqu'à ce que celui d'Elodie soit le double de celui de Marc. Cela n'est pas le plus direct et pourrait ne pas aboutir.  $26 + 1 = 27$ ;  $11 + 1 = 12$  et  $27 \neq 2 \times 12$  donc ce n'est pas au bout d'un an.

On teste avec 2 ans, 3 ans, etc.

Démarche plus directe :

Mise en équation : Soit  $m$  le nombre d'années au bout duquel l'âge d'Elodie sera le double de celui de Marc.

A ce moment, l'âge d'Elodie sera 26 +  $m$  ans. Celui de Marc sera 11 +  $m$  ans. D'après l'énoncé :  $26 + m = 2(11 + m)$ .

$$
26 + m = 2 \times 11 + 2m
$$
  
26 + m = 22 + 2m  
26 + m - 2m = 22  
26 - m = 22  
26 - m - 26 = 22 - 26  
-m = -4  
m = 4.

#### **Exercice 2 :**

 $(DF)$  et  $(CE)$  sécantes en  $O$ .

Comparons  $\frac{\partial D}{\partial F}$  et  $\frac{\partial C}{\partial E}$ . D'une part  $\frac{OD}{OF} = \frac{3}{7}$  $\frac{3}{7,5} = 0,4.$ D'autre part,  $\frac{OC}{OE} = \frac{2}{5}$  $\frac{2}{5} = 0.4.$ 

On constate que  $\frac{\partial D}{\partial F} = \frac{\partial C}{\partial E}$  $rac{\partial C}{\partial E}$ .

De plus les points  $O, C, E$  d'une part, et les points  $O, D, F$  d'autre part, sont dans le même **ordre**. Selon la *réciproque* du théorème de Thalès, (DF) et (CE) sont alors parallèles.

#### **Jour 4**

#### **Exercice 1 :**

 $28 = 2^2 \times 7$ .

 $48 = 2^4 \times 3$ .

Le plus petit des multiples communs à 28 et à 48 s'écrit donc sous la forme  $2^m \times 3^n \times 7^p$ , où les exposants  $m, n, p$  sont maximaux dans les décompositions de 28 et 48 en produits de facteurs premiers, donc le premier multiple commun à 14 et à 24 est  $2^4 \times 3^1 \times 7^1 = 336$ .

Quand, pour chaque roue, 336 dents sont passées au même endroit du sol, les deux roues sont de nouveau, et pour la première fois, dans la même position.

Or 336 est le produit du nombre de tours effectués par le nombre de dents de chaque roue. De plus  $\frac{336}{28} = 12$  et  $\frac{336}{48} = 7$ .

Ainsi, la roue A aura effectué 12 tours et la roue B aura effectué 7 tours à ce moment.

#### **Exercice 2 :**

- 1) B ;
- 2) C ;
- 3) B.

#### **Jour 5**

#### **Exercice de synthèse :**

D'une part, les droites  $(CH)$  et  $(FI)$  sont sécantes en  $L$  telles que  $(CF)$  et  $(HI)$  sont parallèles. D'après le théorème de Thalès :

$$
\frac{LC}{LH} = \frac{LF}{LJ}.
$$

D'autre part les droites ( $IF$ ) et ( $KG$ ) sont sécantes en  $L$  telles que ( $FG$ ) et ( $IK$ ) sont parallèles donc selon le théorème de Thalès :

 $L$  $F$  $\frac{1}{L}$  = FG  $\frac{1}{\sqrt{K}}$ . Comme  $\frac{LF}{LI}$  est égal à la fois à  $\frac{LC}{LH}$  et à  $\frac{FG}{JK}$ , c'est donc que  $\frac{LC}{LH} = \frac{FG}{JK}$  $\frac{r}{\int K}$ . Ainsi  $\frac{60}{95} = \frac{75}{JK}$  $\frac{75}{JK}$ . On utilise ensuite l'égalité des produits en croix :

 $JK \times 60 = 75 \times 95$  donc:

 $JK = \frac{75 \times 95}{60}$  $\frac{325}{60}$  = 118,75 cm.

<u>Remarque</u> : On peut aussi raisonner avec  $\frac{LB}{LH}$  et  $\frac{DE}{JK}$  à la place respectivement de  $\frac{LC}{LH}$  et  $\frac{FG}{JK}$ 

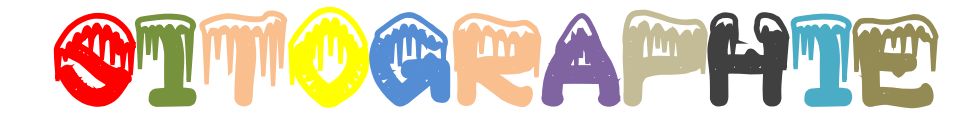

Cours en vidéo :<https://www.lumni.fr/college> Cours en vidéo :<https://www.maths-et-tiques.fr/> Cours en ligne<https://manuel.sesamath.net/> Pour apprendre l'algorithmique et la programmation :<https://code.org/>

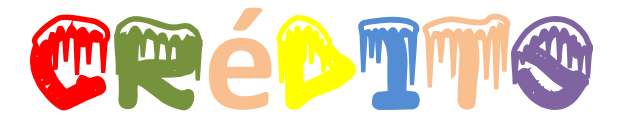

#### **Crédit photographique :**

p.1 : Pixabay - p. 2 : lacasedecousinpaul.com - p. 3 : fr.frepik.com - p. 6 : horloge-factory .com, pixabay, : amazon.fr, toutpourlejeu.com, Sesamath– p. 9 : lemonde.fr – p. 10 : ecolomique.com – p. 12 : Pixabay - p. 13 : suabissan.com – p. 14 : ungrandmarche.fr –p. 15 : newyorkmonamour p. 16 : familiscope.fr – p. 18 : pixabay – p. 20 : francebleu.fr – p. 21 : sortiraparis.com – p.22 : pixabay – p. 24 : Shutterstock – Amnat Phuthamrong - p. 25 : Sesamath – p. 27 : Sesamath – p.28 : Sesamath

© Scratch p : 8 et 19

Scratch est développé par le groupe Lifelong Kindergarten auprès du MIT Média Lab.

© Géogébra P. 8, 10, 12, 13, 14, 17, 20, 22, 24, 26, 31 Site : [www.geogebra.org](http://www.geogebra.org/)

#### **Les auteurs remercient pour leur précieuse relecture :**

Grégoire DUPONT, CPGE Lycée de GREVILLE-RÉACHE Claudia GROS-DESORMEAUX, Lycée Charles COËFFIN Stéphane BOSQUAIN, Collège BÉBEL

**Pilotage du projet** : Patrick NOËL, Cité d'excellence sportive **Concepteur :** Cyril ETZOL, Collège Edmond BAMBUCK **Maquette de couverture** : Catherine ZÈBRE, Lycée Charles COËFFIN **Maquette intérieure** : Catherine ZÈBRE **Mise en page** : Catherine ZÈBRE

Des remerciements à Olivier DONAT, collège Edmond BAMBUCK, pour sa précieuse collaboration.